## *Kurs OMSI im WiSe 2012/13*

### *Objektorientierte Simulation mit ODEMx*

Prof. Dr. Joachim Fischer Dr. Klaus Ahrens Dipl.-Inf. Ingmar Eveslage

fischer|ahrens|eveslage@informatik.hu-berlin.de

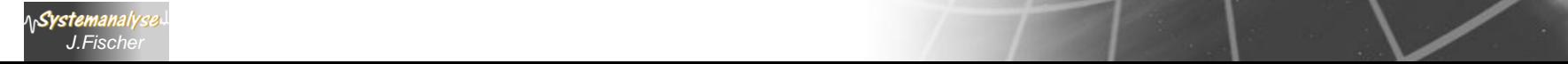

# *5. ODEMx-Modul Random*

- 1. Charakterisierung von Zufallsgrößen
- 2. Approximation von Zufallszahlen
- 3. ODEMx- Zufallszahlengeneratoren (Übersicht)
- 4. Einstellung von Startwerten
- 5. Protokollierung

*J.Fischer*

6. Berechnung von Zufallszahlen ausgewählter Verteilungen

### *Bedeutung von Pseudozufallszahlen in der Simulation*

- Einflüsse der Systemumgebung oder Systemabläufe selbst unterliegen häufig dem Zufall
- Simulationsergebnisse sind dann als Stichprobe eines statistischen Experiments anzusehen
- Auf der Grundlage vieler Stichproben (Stichprobenraum) können statistische Kennwertprofile und Konfidenzaussagen (Aussagen zur Zuverlässigkeit der Ergebnisse) abgeleitet werden
- **enorm wichtig**: der Einfluss des Zufalls muss im Simulationsexperiment wiederholbar dargestellt werden können (Test von Simulationsmodellen)
	- → Verwendung von sogenannten Pseudozufallszahlen

### *Zufallszahlen im Original und Modell*

#### 1. **Realität**  $\leftarrow$  **> Modell**

 reale Zufallsgrößen werden durch mathematische Modelle (Funktionen) approximiert:

• *Verteilungsfunktion, Dichtefunktion, statistische Kenngrößen*

#### 2. Modell  $\leftarrow \rightarrow$  Modell

Svstemana

 es bestehen mathematische Zusammenhänge zwischen einzelnen Verteilungsfunktionen:

• *beliebige Verteilungsfunktionen lassen sich durch (0,1)-gleichverteilte Verteilungsfunktionen approximieren*

#### **3.** Modell  $\leftarrow$   $\rightarrow$  Berechnungsmodell

 determiniert berechnete Folgen von (0,1)-Werten lassen sich als Approximationen

von Verteilungsfunktionen realer Zufallsgrößen verwenden

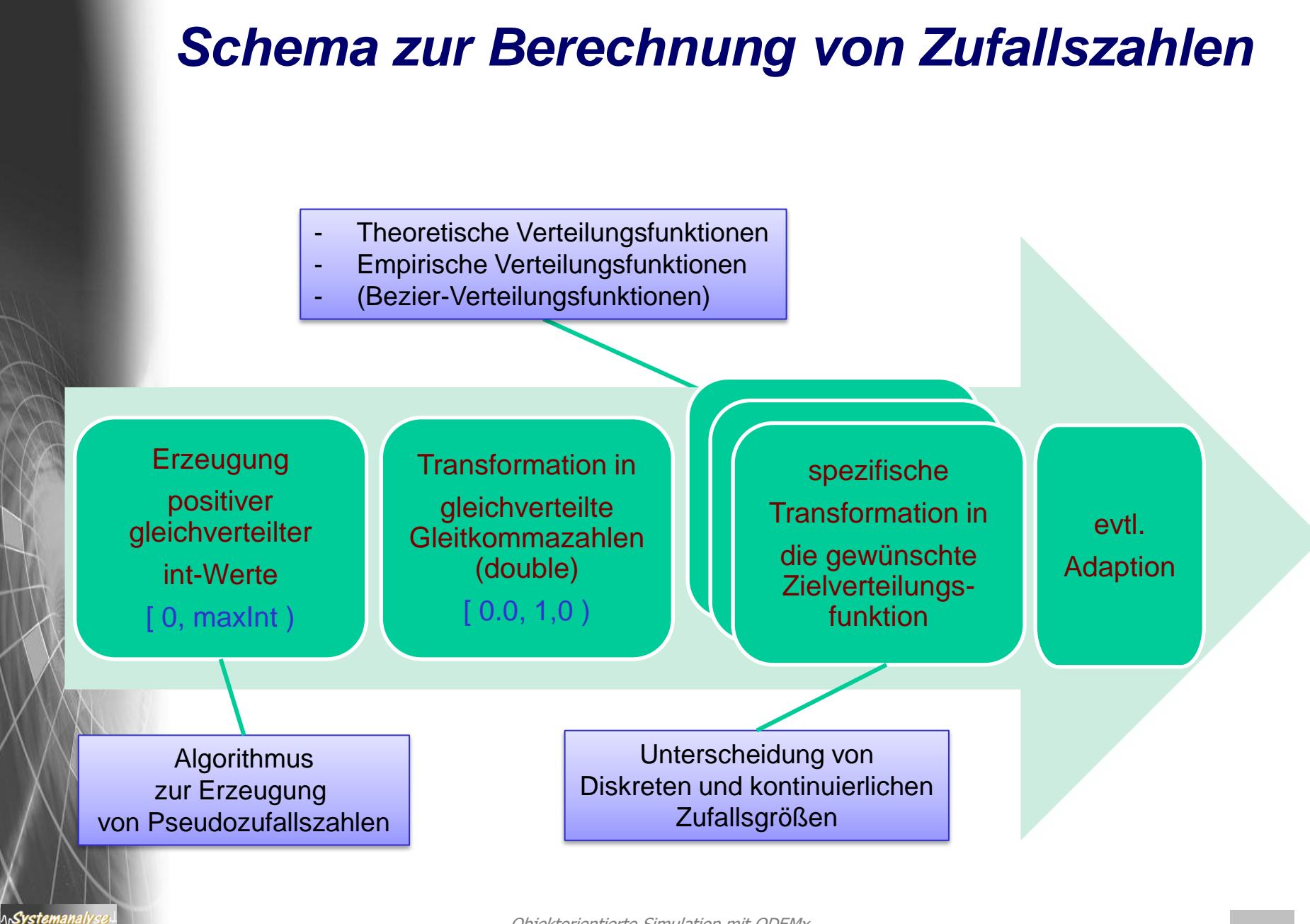

### *Zufallsgrößen*

**Zufallsgrößen**:= zufällige Ereignisse --> Zahlen

reale Zufallsgrößen und ihre Verteilungsfunktionen

**Diskrete Zufallsgrößen**:= Größen, die endliche oder abzählbar-unendlich viele verschiedene Werte annehmen können

#### *Beispiel*:

- Auszählen der Stillstände einer Maschine während einer Werksschicht
- Registrierung der Anzahl von Gesprächen in einer Telefonvermittlung

**Stetige Zufallsgrößen**:= Größen, die jeden beliebigen Wert innerhalb eines Intervalls der Zahlengerade annehmen können

#### *Beispiel*:

Svstei

• Durchmesser von Antriebswellen (nach Bearbeitung an einem Drehautomaten): alle Werte innerhalb eines vorgeschriebenen Toleranzbereiches

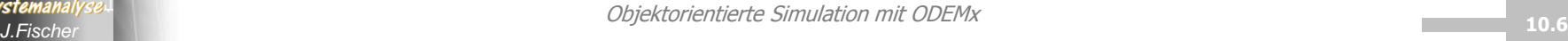

### *Verteilungsfunktion einer Zufallsgröße*

#### **Charakterisierung einer Zufallsgröße X:**

- X nimmt bei jedem Versuch zufällig einen bestimmten Wert an
- Werte genügen einer Verteilungsfunktion

#### **Verteilungsfunktion:=**

 $F_X(x) = P (X \le x),$ der Wert von  $\mathsf{F}_{\mathsf{X}}$  (Verteilungsfunktion der Größe X) ist an der Stelle x ist **gleich der Wahrscheinlichkeit**, dass X einen Wert unterhalb von *x* annimmt.

x durchläuft alle Werte der reellen Zahlengerade

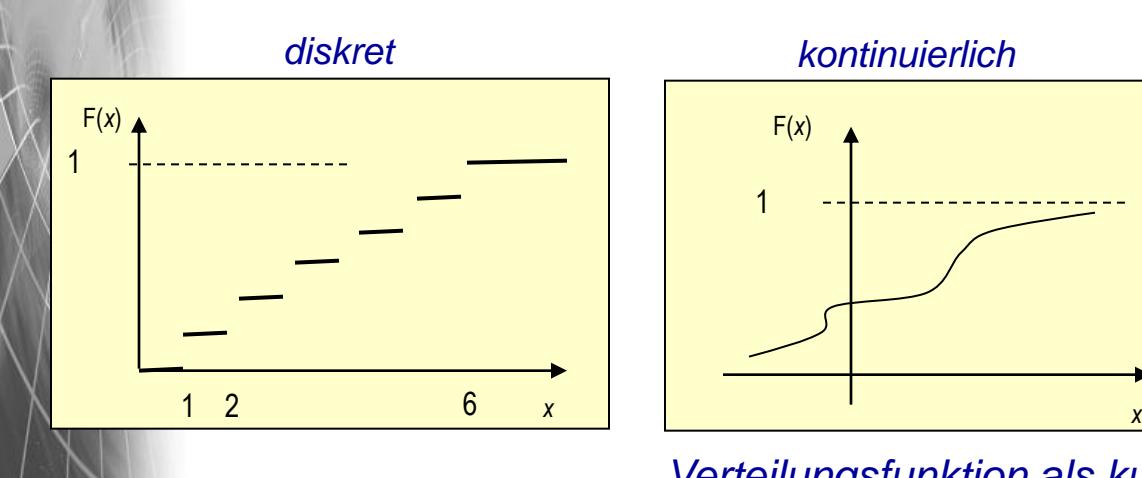

Systemanal

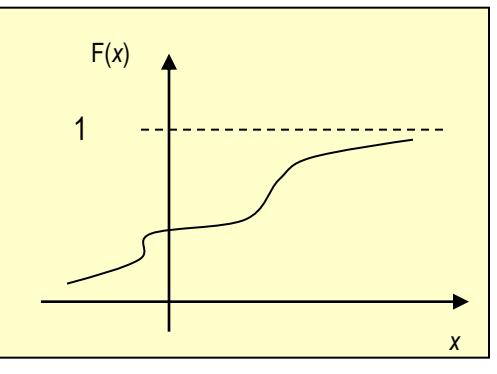

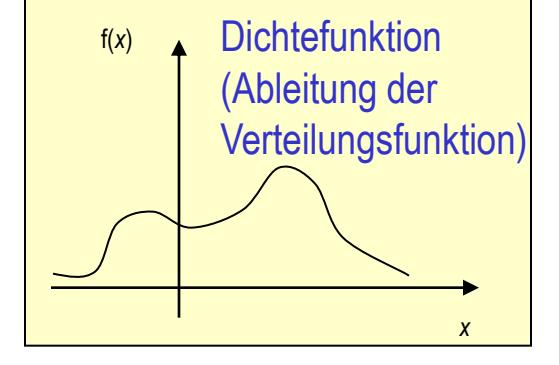

*Verteilungsfunktion als kumulative Dichtefunktion*

Objektorientierte Simulation mit ODEMx *J.Fischer* **10.7**

### *Diskrete Zufallsgrößen*

#### **Charakterisierung einer diskreten Zufallsgröße X:**

- X beschreibt Ereignisregistrierungen (Anzahl) in einem bestimmten Zeitbereich (X nimmt bei jedem Versuch zufällig einen best. Wert an)
- Werte genügen einem gleichen Typ von Verteilungsfunktion (**Poisson**)
- $\lambda$  ist die mittlere Anzahl

#### **Beispiel-Ereignisse**

ላሌ**Systemanal** 

- Anzahl beobachteter Sternschnuppen in einer bestimmter Zeitspanne
- Anzahl registrierter Telefonanrufe in einer best. Zeitspanne
- Anzahl von Ankünften von Kunden einer Service-Einrichtung in best. Zeitspanne

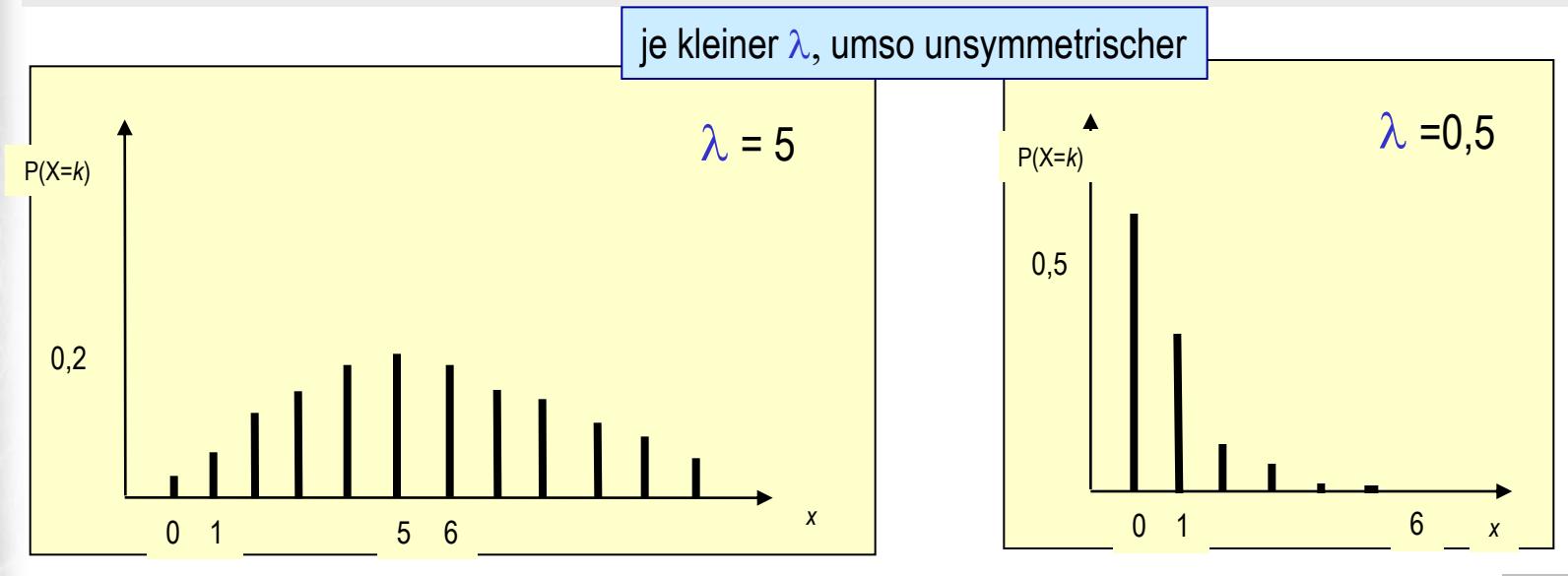

#### Objektorientierte Simulation mit ODEMx *J.Fischer* **10.8**

### *Verteilungsfunktion einer diskreten Zufallsgrößen*

#### **Poisson-Verteilung:**

beschreibt Ereignisregistrierungen (Anzahl) in einem bestimmten Zeitbereich

**Verteilungsfunktion**:=  $F_x(x) = \sum P(X=k) = \sum \lambda^k / k! * e^{-\lambda},$ k<x k<x falls x>0, sonst 0

> $\mu = \lambda$ , Erwartungswert  $\sigma^2 = \lambda$ , Streuung

**Wichtig**: Poisson-Verteilung steht im Zusammenhang mit der Exponentialverteilung:

*Sei X poisson-verteilte Zufallsgröße mit Erwartungswert* l*, dann ist die Zwischenankunftszeit zweier aufeinanderfolgender Ereignisse exponential-verteilt mit Erwartungswert 1/*l

### *Stetige Zufallsgrößen*

#### **Beispiel einer stetigen Zufallsgröße X:**

- X nimmt bei jedem Versuch zufällig einen bestimmten Wert an
- Werte genügen einer (negativen) Exponential-Verteilungsfunktion

**Dichtefunktion** 
$$
f(x) = \alpha e^{-\alpha x}
$$
,  $f$  falls  $x > 0$ ,  $s$  on  $s$  to

\n**Verteilungsfunktion**  $F(x) = 1 - e^{-\alpha x}$ ,  $f$  also  $x > 0$ ,  $s$  on  $s$  to

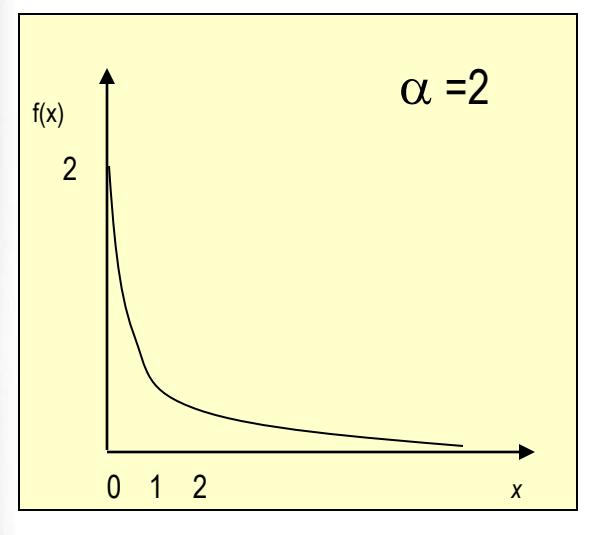

- *• Zeitabstände zwischen Ankunftsereignissen von Ringstapeln in einer Schicht*
- *• Dauer von Telefongesprächen*
- *• Lebensdauer von Lebewesen, Maschinen, ...*

$$
\mu = 1/\alpha
$$

$$
\sigma^2 = 1/\alpha^2
$$

# *5. ODEMx-Modul Random*

- 1. Charakterisierung von Zufallsgrößen
- 2. Approximation von Zufallszahlen
- 3. ODEMx- Zufallszahlengeneratoren (Übersicht)
- 4. Einstellung von Startwerten
- 5. Protokollierung
- 6. Berechnung von Zufallszahlen ausgewählter Verteilungen

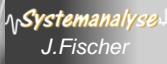

### *Pseudo-Zufallszahlen*

Warum sind reproduzierbare Zufallszahlen enorm wichtig für die Simulation?

#### **Iterationsverfahren**

 $\mathsf{x}_{\mathsf{0}}$  - beliebig aus [1, 10], z.B.: 2

 $x_{k+1} = 2 \cdot x_k \mod 11$  (k= 0, 1, 2, ...)

 $\rightarrow$  Zahlenfolge mit Periode p: x<sub>0</sub>= 4, 8, 5, 10, 9, 7, 3, 6, 1, 2, 4, ... (Wiederholung)

*In Abhängigkeit vom Startwert ergibt sich eine periodische Folge von determinierten Zahlen, die als Zufallszahlenfolge interpretiert werden kann*

Systemanal

### *Ein einfacher Pseudozufallszahlengenerator*

```
class Random {
   int u;
   Random( int uu) u(uu) {
          if u < 1 or u > 10 { error(...); ...};
    }
   double next () {
          u:= 2 * u;if u > 11 { u = u - 11; };
          next= double(u) / 11.0;
    }
}
Random *s1, *s2, *s3;
s1= new Random(2); s2= new Random(9); s3 = new Random(7);
                     Individuelle Startwerte: eigene Folgen von Zufallszahlen
```

```
s1->next(); // .636, .273, .545, …
s2->next(); // .364, .727, .455, …
s3->next(); // .273, .545, .091, …
```
Systemanal

### *Linearer Generator*

**Generator für gleichverteilte 26-Bit-Zufallswerte**  $q= 67.099.547 = 2^{26} - 1$ 

#### **Kongruenzmethode**

Systemanal

• multiplikative Variante (Iterationsverfahren mit Startwert  $x_0$ )  $x_{i+1}$ ≡ k  $x_i$  **mod** q

xj+1≡ 8192 x<sup>j</sup> **mod** 67.099.547 ( j= 0, 1, 2, 3, ...)

**→ Zahlenfolge mit sehr großer** Periode p= 67.099.546:

 $x_0$ ,  $x_1$ ,  $x_2$ , ...,  $x_{p-1}$ ,  $x_p = x_0$ ,  $x_1$ ,  $x_2$ , ...

### **Algorithmus für Startwerte (unabhängiger) Generatoren**

u<sub>0</sub> = 907 (erster Startwert eines Generators)

 $u_{k+1}$  ≡ 36.855  $*$   $u_k$  **mod** 67.099.547

**→ 500 Generatoren für unabhängige Zahlenfolgen der Länge 120.000** (ohne dass eine Folge, in die andere "hineinläuft")

# *5. ODEMx-Modul Random*

- 1. Charakterisierung von Zufallsgrößen
- 2. Approximation von Zufallszahlen
- 3. ODEMx- Zufallszahlengeneratoren (Übersicht)
- 4. Einstellung von Startwerten
- 5. Protokollierung
- 6. Berechnung von Zufallszahlen ausgewählter Verteilungen

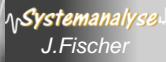

### *Der ODEMx- Modul Random*

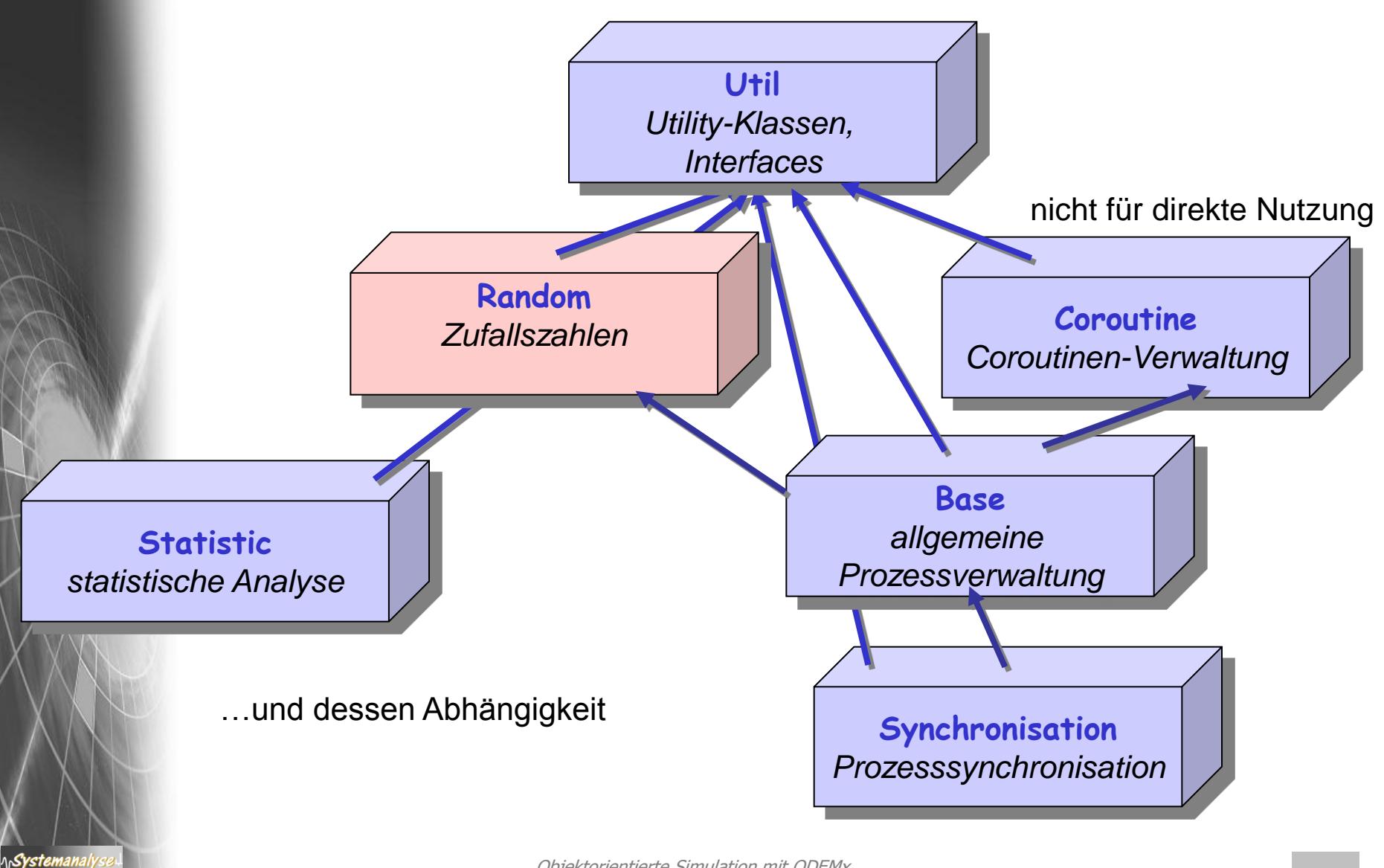

### *Klassen des Random-Moduls*

Dist ist **abstrakte** Basisklasse aller Zufallszahlengeneratoren

- bietet ganzzahligen Generator (lineares Kongruenzverfahren) für (0,1)- gleichverteilte Zufallsgrößen
- Dist- Ableitungen transformieren (0,1)- Folge in Folgen verschiedener Verteilungsfunktionen

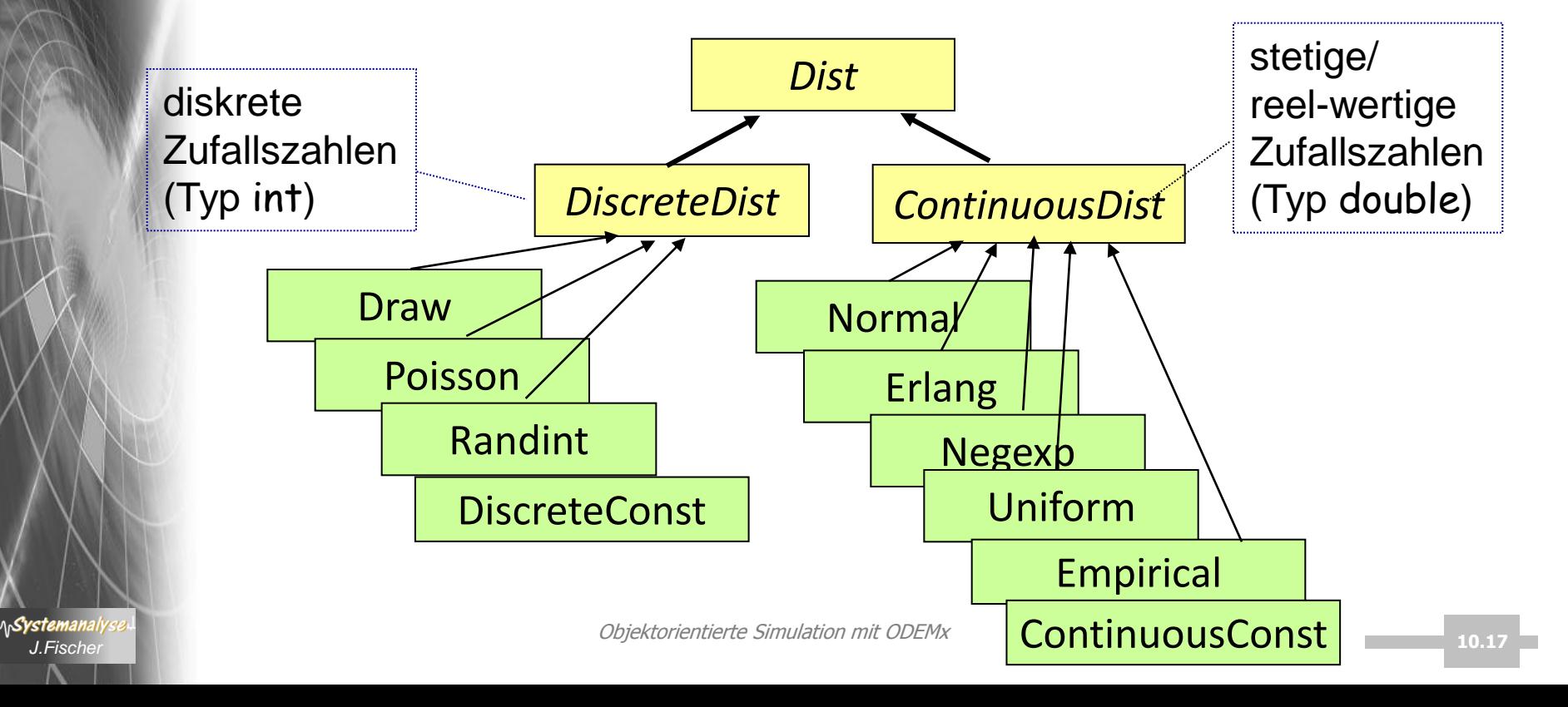

# *(0,1)- Pseudo-Zufallszahlen in ODEMx*

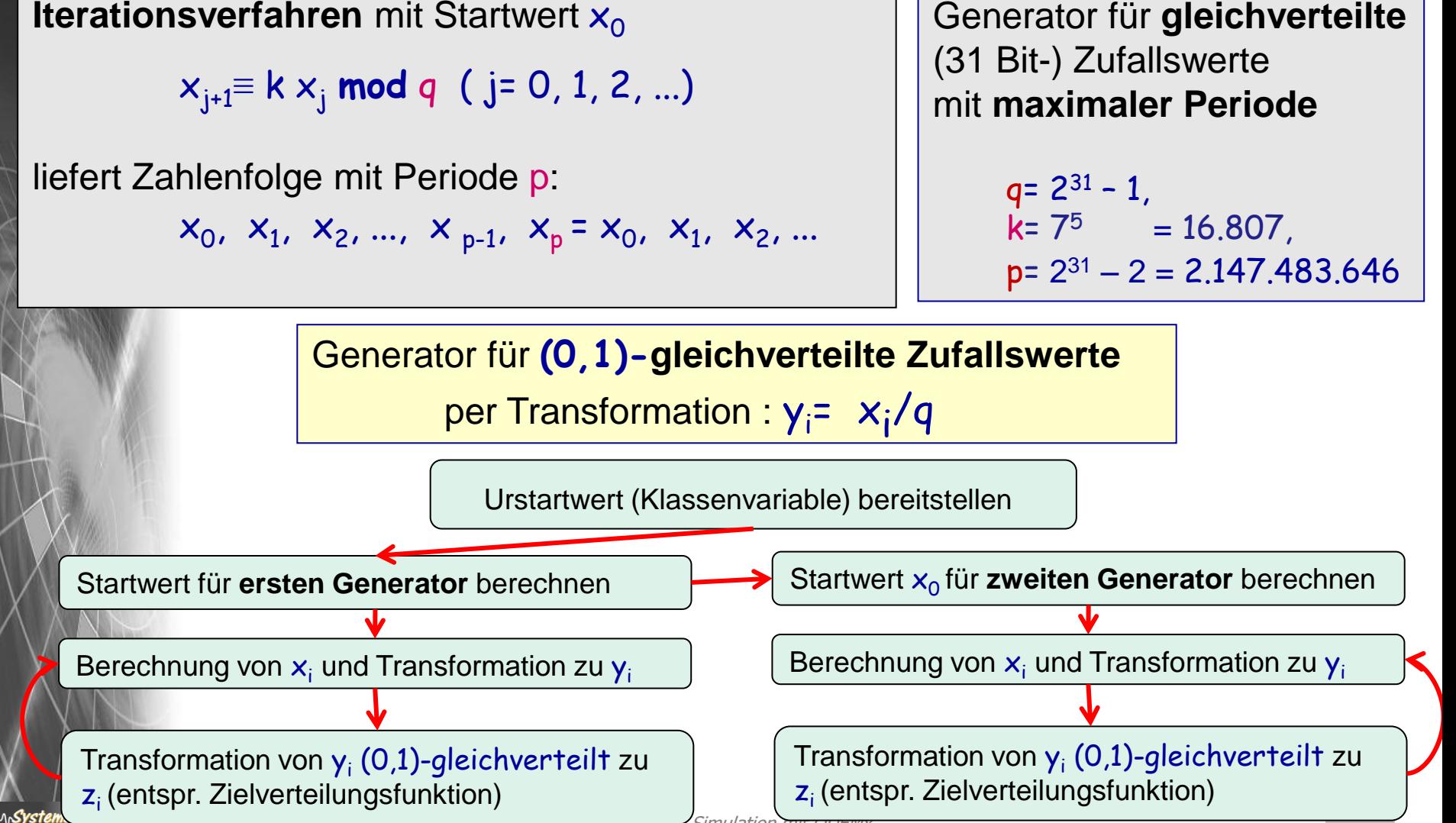

Objektorientierte Simulation mit ODEMx *J.Fischer* **10.18**

### *Generatoren in der ODEMx-Klassenhierarchie*

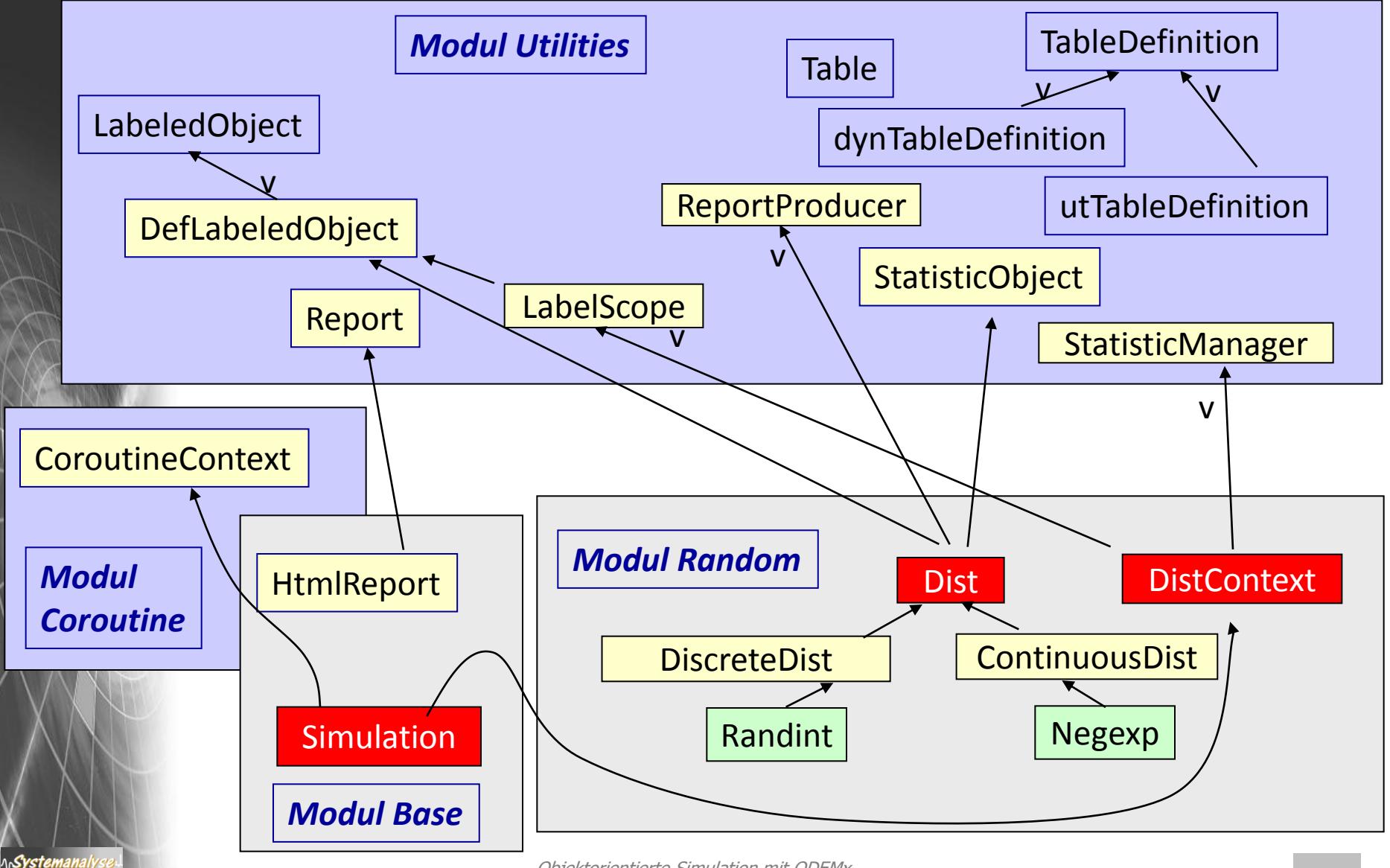

### *Dist*

### Zufallszahlengeneratoren sind Objekte von Dist- Ableitungen

*Dist ist nur für Erzeugung einer (0,1)-gleichverteilte Folge zuständig*

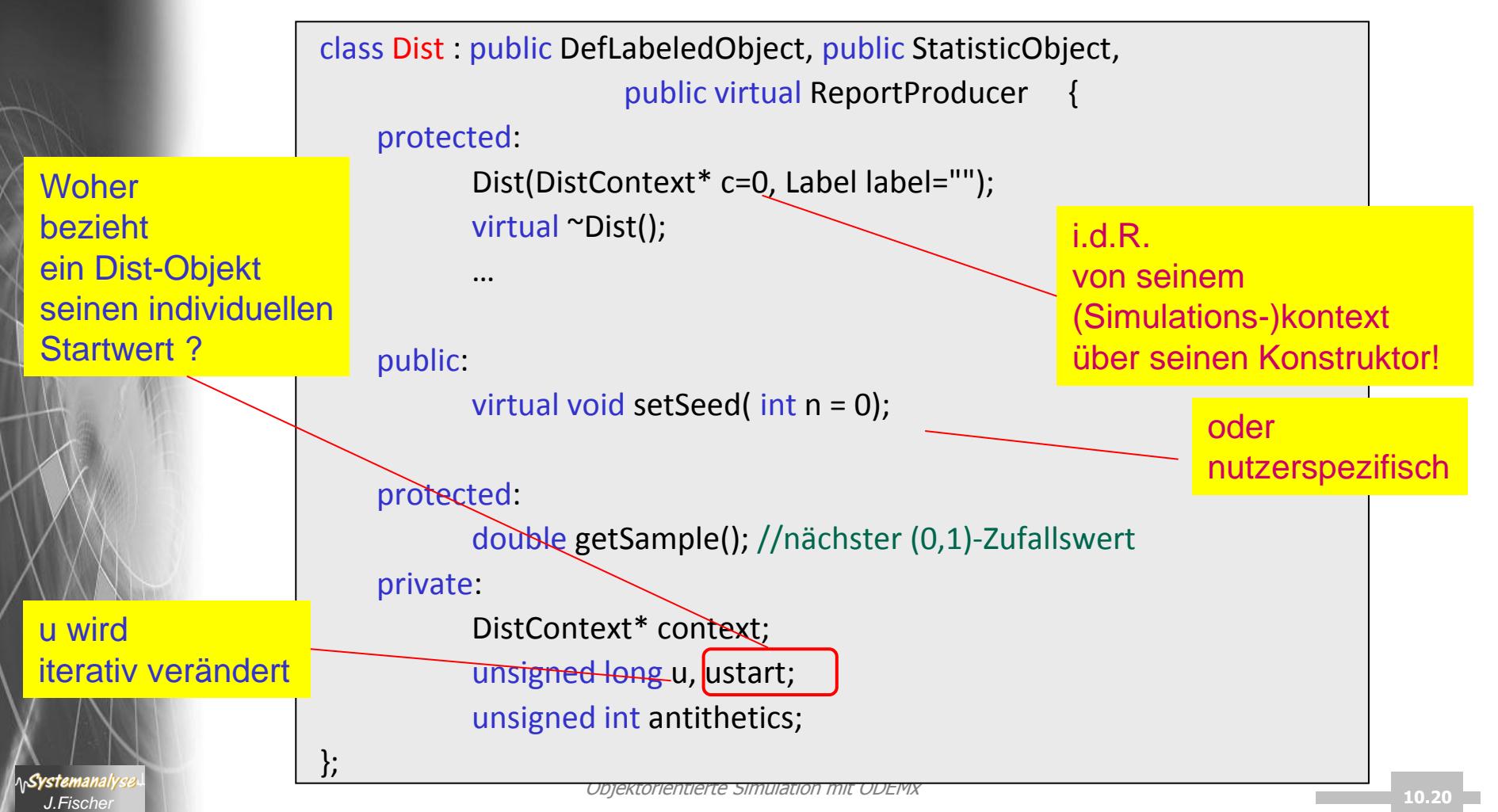

### *DistContext*

Systemanal

• Ein DistContext-Objekt stellt einen gemeinsamen Kontext für verschiedene Zufallszahlengeneratoren dar

(Simulation hat DistContext-Funktionalität geerbt)

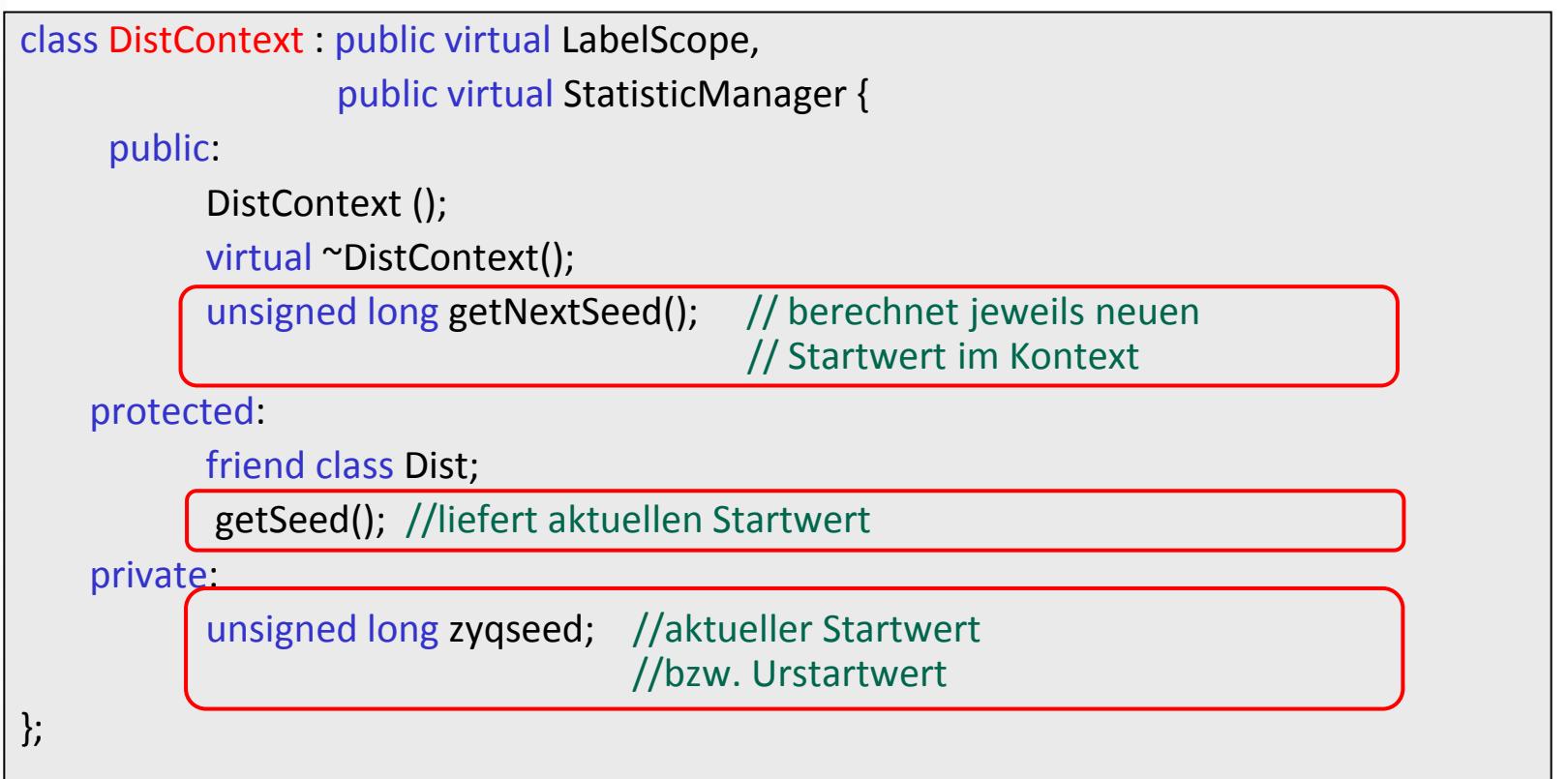

# *5. ODEMx-Modul Random*

- 1. Charakterisierung von Zufallsgrößen
- 2. Approximation von Zufallszahlen
- 3. ODEMx- Zufallszahlengeneratoren (Übersicht)
- 4. Einstellung von Startwerten
- 5. Protokollierung
- 6. Berechnung von Zufallszahlen ausgewählter Verteilungen

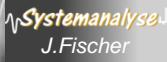

### *Schema zur Bereitstellung von Startwerten*

DistContext- Objekt mit zugeordneten Generator-Objekten

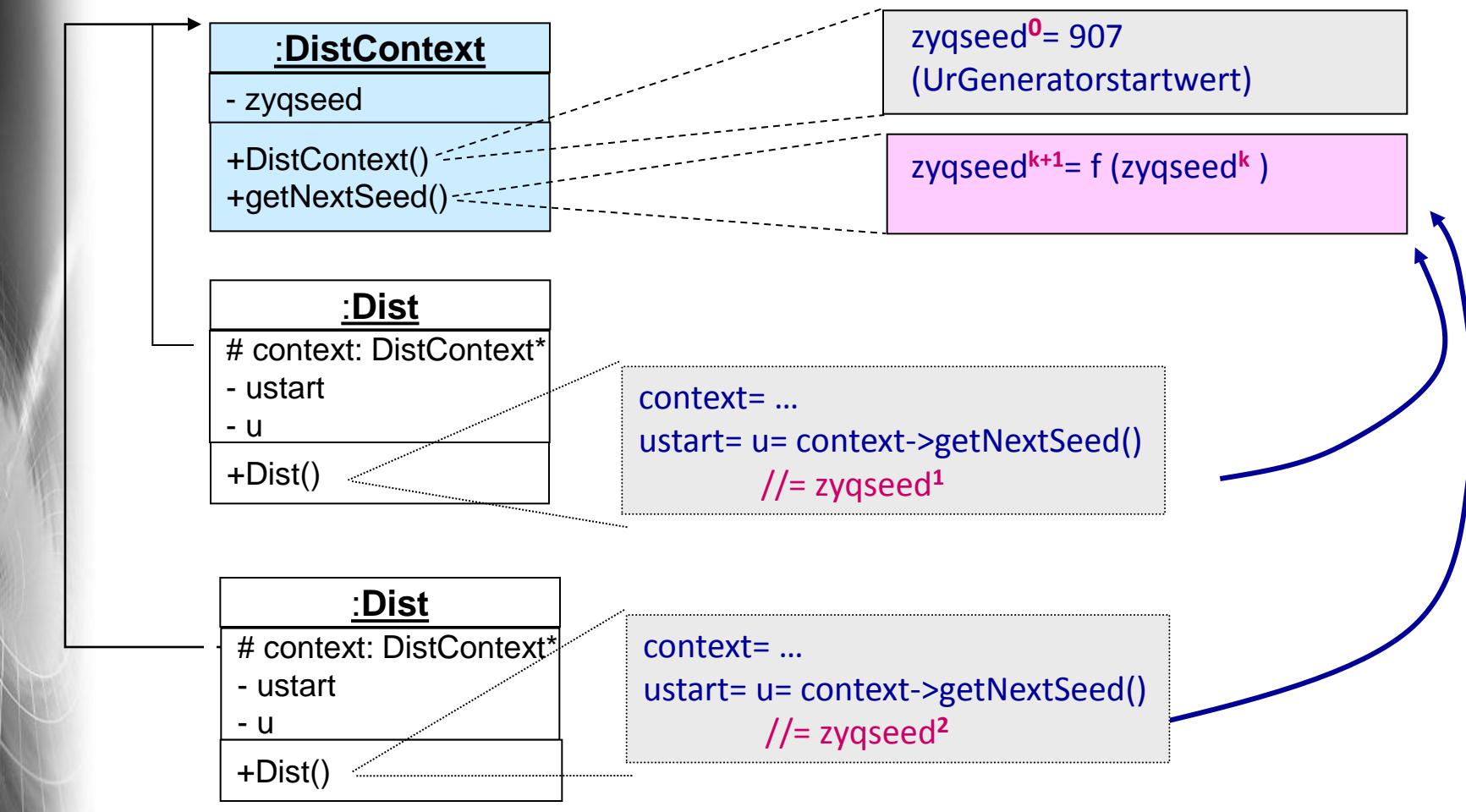

*Zufallszahlengeneratoren sind Objekte von Dist-Ableitungen*

\n**Systemanal** 

### *Mehrere DistContext-Objekte*

DistContext- Objekte A und B mit ihren Generator-Objekten

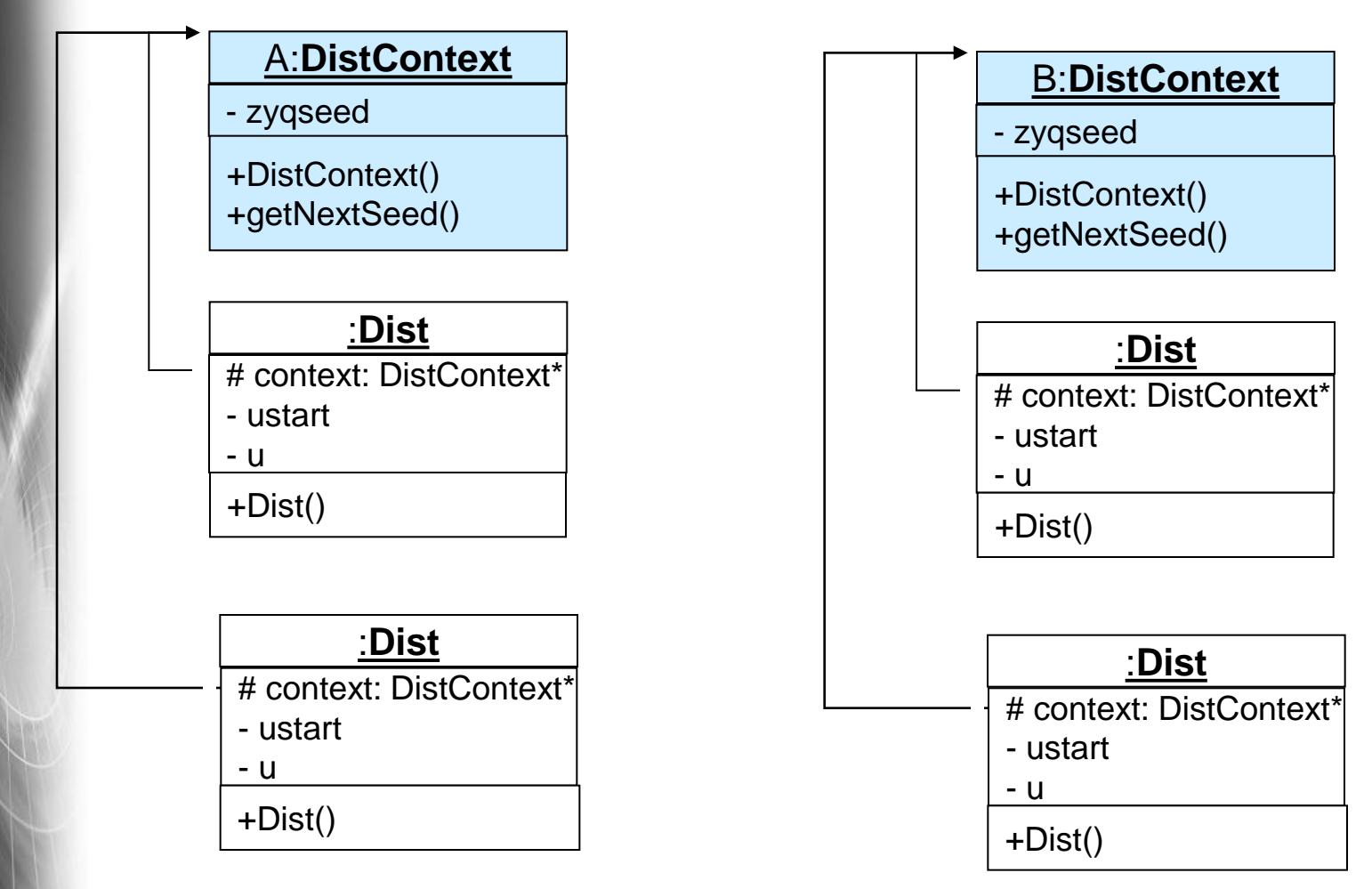

*Eigene Kontextklassen statt Default-Simulation-Kontext*

**AnSystemanaly** 

Objektorientierte Simulation mit ODEMx *J.Fischer* **10.24**

# *5. ODEMx-Modul Random*

- 1. Charakterisierung von Zufallsgrößen
- 2. Approximation von Zufallszahlen
- 3. ODEMx- Zufallszahlengeneratoren (Übersicht)
- 4. Einstellung von Startwerten
- 5. Protokollierung

*J.Fischer*

6. Berechnung von Zufallszahlen ausgewählter Verteilungen

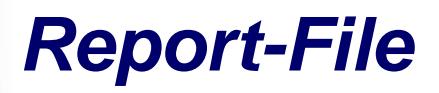

#### Zeitpunkt der Reporterstellung

Bezug zum jeweiligen Simulationskontext

#### alle erzeugten ZZ-Generatoren des zugehörigen **Kontextes**

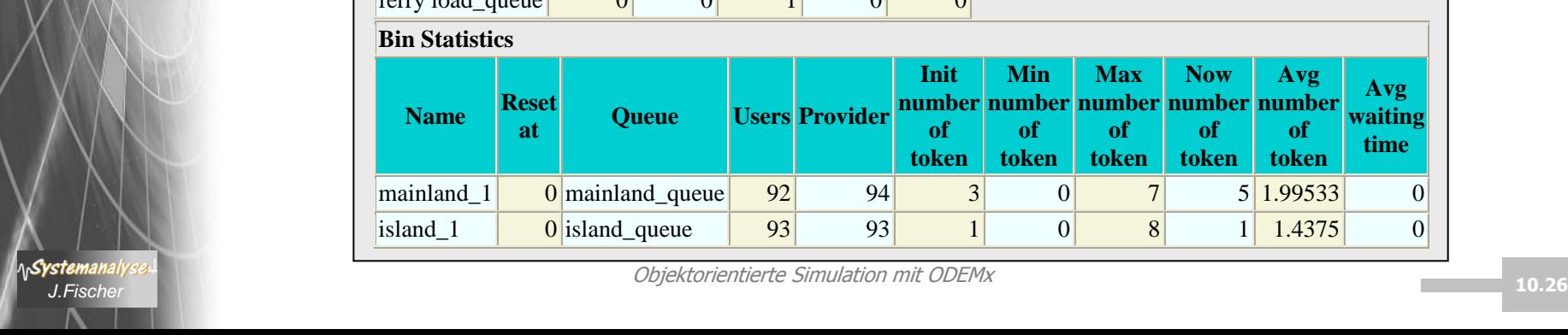

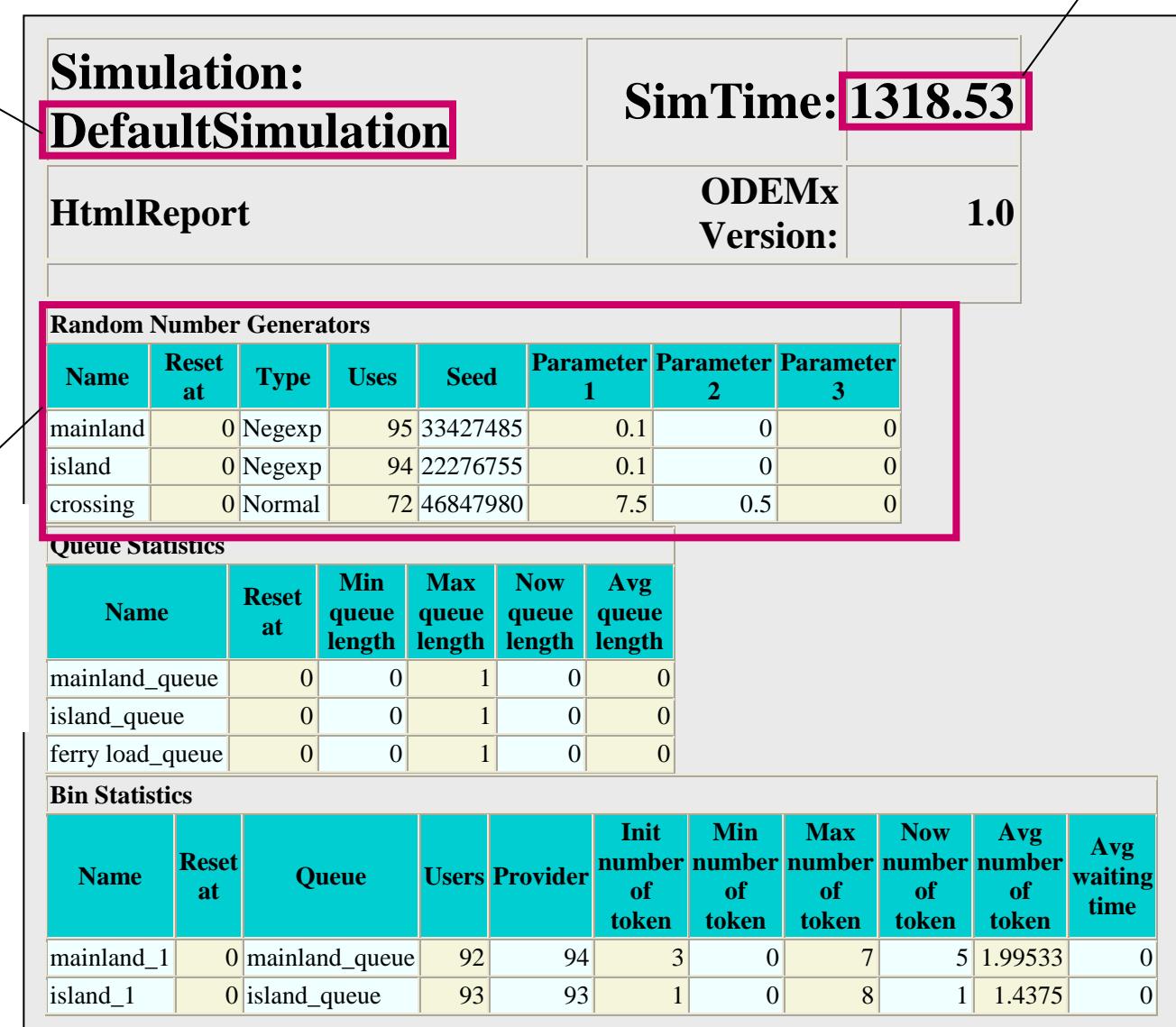

# *5. ODEMx-Modul Random*

- 1. Charakterisierung von Zufallsgrößen
- 2. Approximation von Zufallszahlen
- 3. ODEMx- Zufallszahlengeneratoren (Übersicht)
- 4. Einstellung von Startwerten
- 5. Protokollierung
- 6. Berechnung von Zufallszahlen ausgewählter Verteilungen

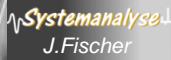

## *Schema zur Berechnung von Zufallszahlen*

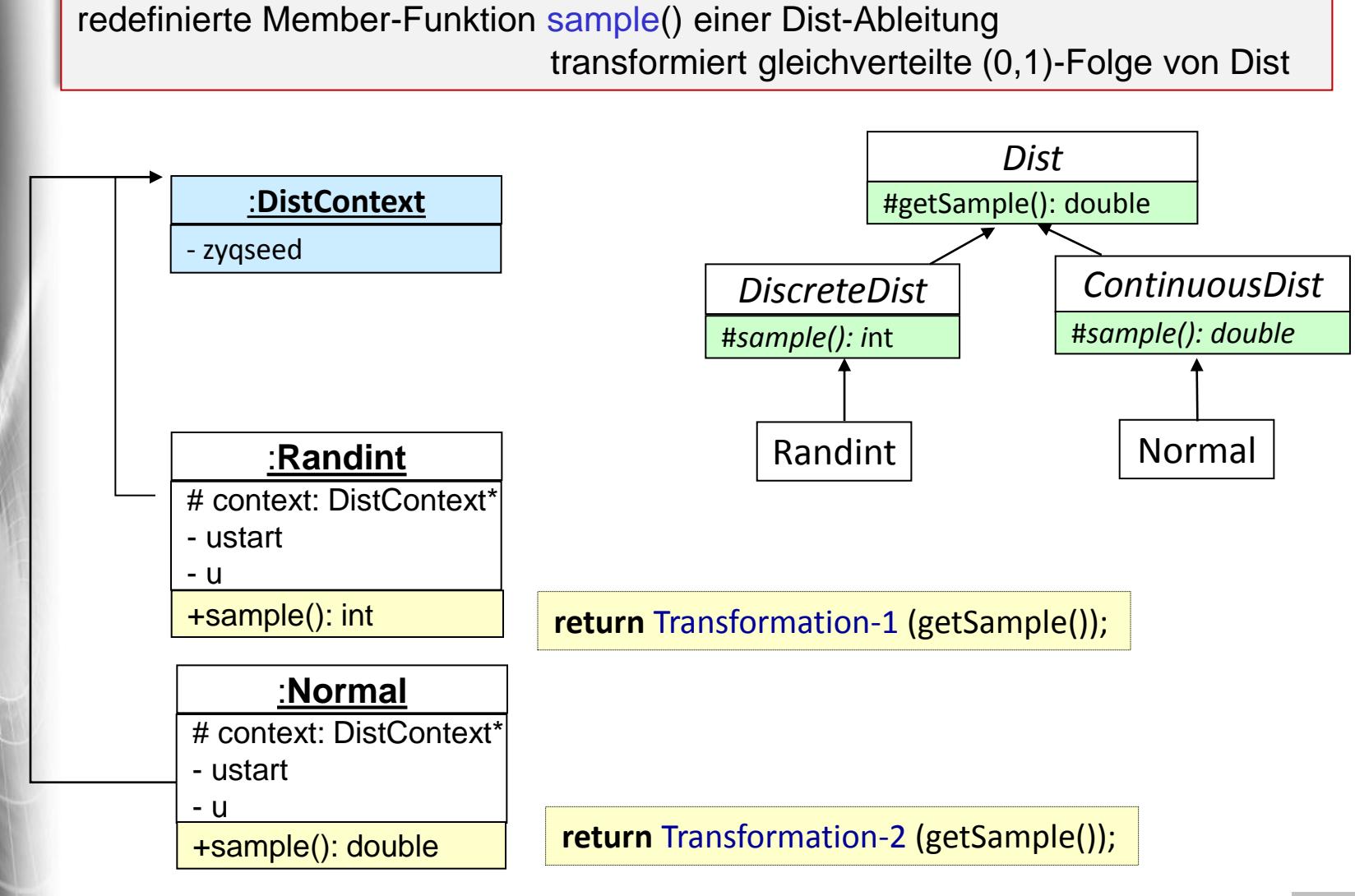

**AnSystemanaly** 

### *Stetige Verteilungsfunktionen*

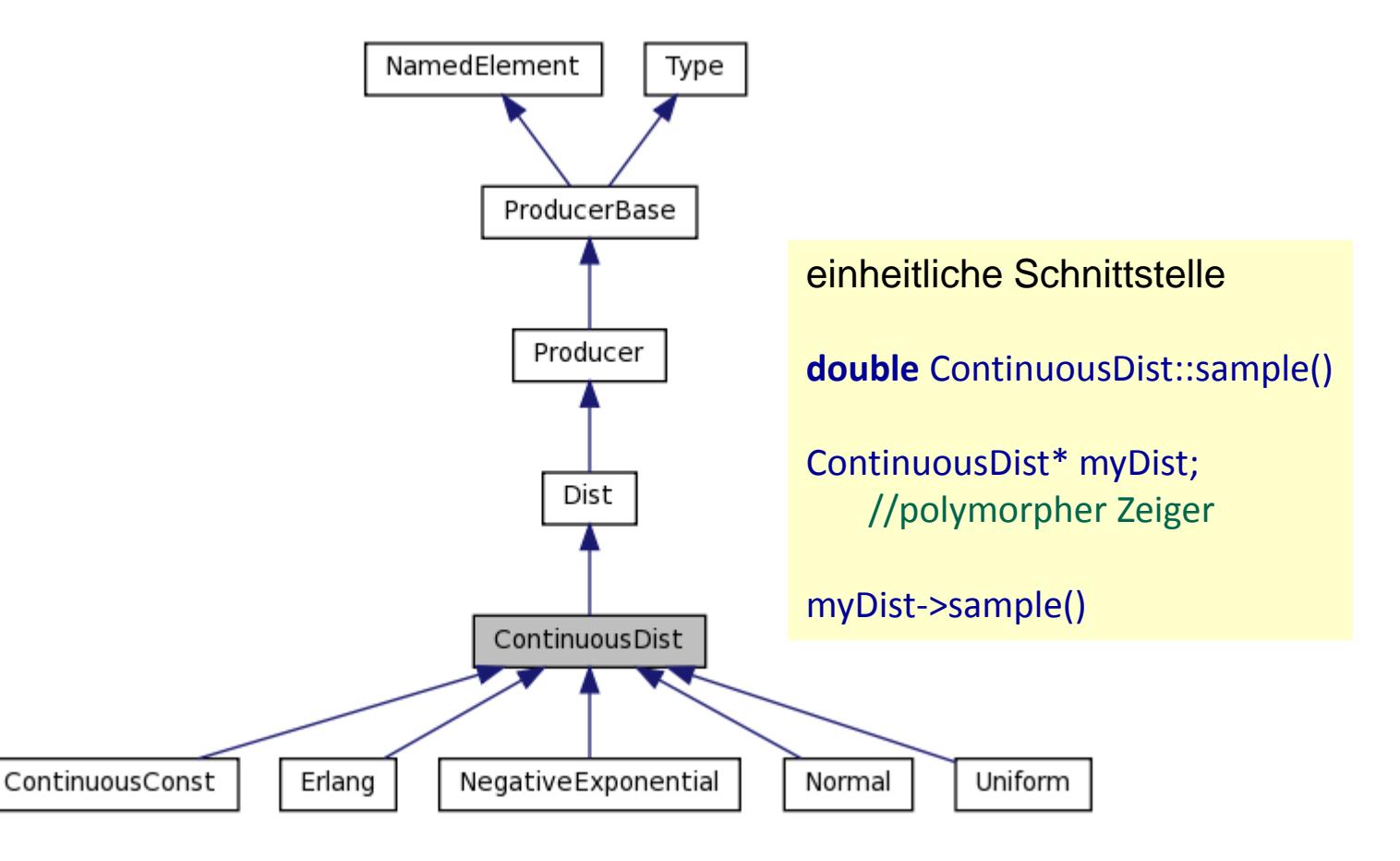

**ASystemanalys** 

## *Generator für exponentialverteilte Pseudo-Zufallszahlen*

Transformationsgenerator für **exponential- verteilte Zufallswerte** mit Erwartungswert a

(Dichtefunktion: *f(x)= a e-ax* )

**{yi** } sei (0, 1)- verteilte Zufallszahlenfolge von Dist

**xi** = (-1/a) \* ln (1 – **yi** ) ( i= 0, 1, 2, 3, ...)

 $x_i = (-1/a)^* \ln(y_i)$  ( i= 0, 1, 2, 3, ...)

Systemanal

 $\rightarrow$   $x_0$ ,  $x_1$ ,  $x_2$ , ...,  $x_{p-1}$ ,  $x_p = x_0$ ,  $x_1$ ,  $x_2$ , ... exponential-verteilte Zufallswerte mit Erwartungswert a

Objektorientierte Simulation mit ODEMx *J.Fischer* **10.30**

### *Generator für normalverteilte Pseudo-Zufallszahlen (2)*

#### ODEMx-Lösung:

seien  $y_1$  und  $y_2$  zwei aufeinander folgende Werte einer (0, 1)-verteilten Zufallszahlenfolge

**x**<sub>**i**</sub>= √-2 ln (y<sub>i</sub>) sin(2π y<sub>i+1</sub>)

 $\rightarrow$   $x_0$ ,  $x_1$ ,  $x_2$ , ...,  $x_{p-1}$ ,  $x_p$  =  $x_0$ ,  $x_1$ ,  $x_2$ , ... normal-verteilte Zufallswerte

Systemanaly

mit Erwartungswert  $\mu$ = 0.0 und Standardabweichung  $\sigma$ = 1.0

 $Z_i = \mu + \sigma X_i$ 

normal-verteilte **Zufallswerte** mit Erwartungswert  $\mu$ und Standardabweichung  $\sigma$ 

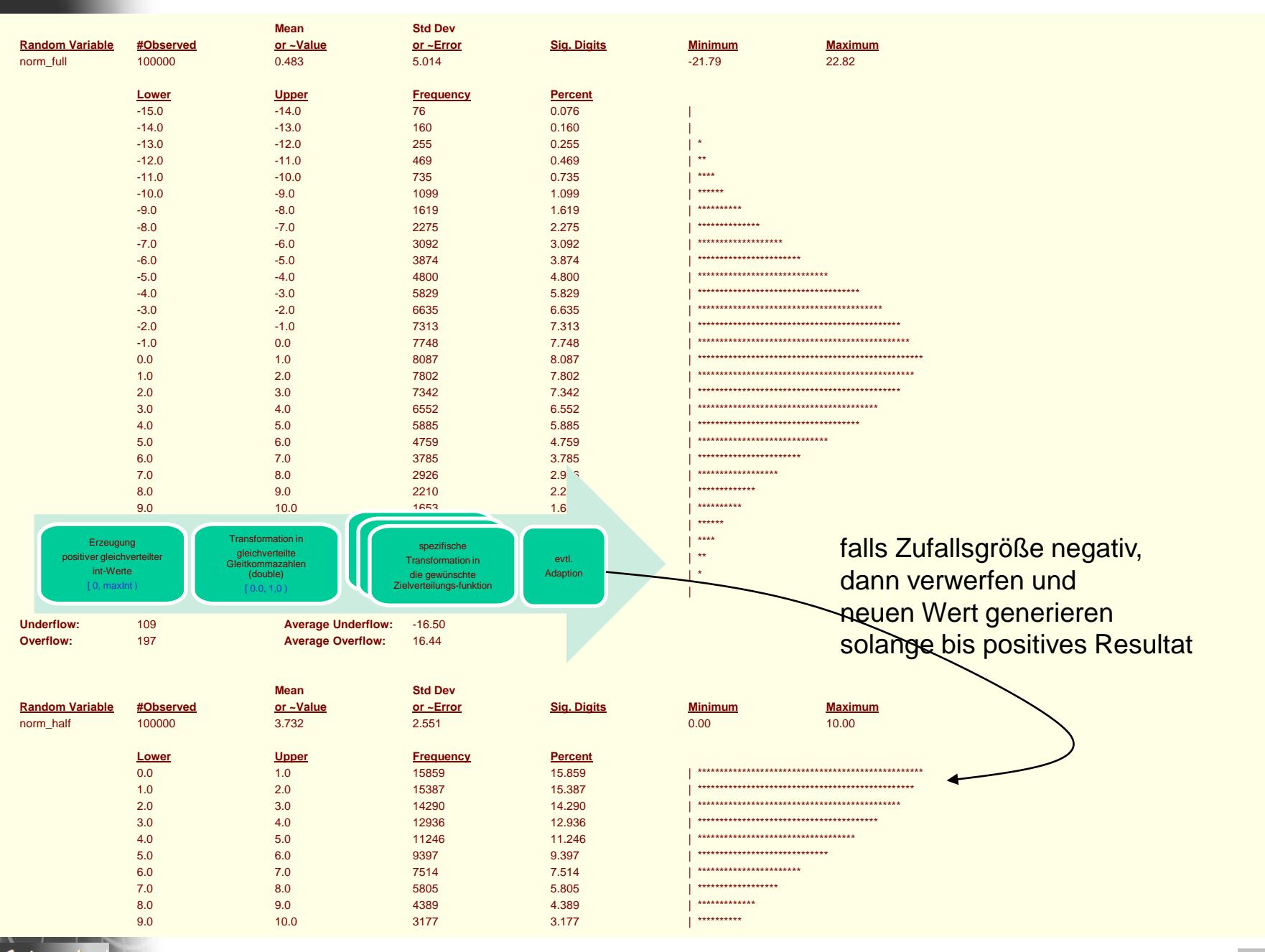

**NSystemanalys** 

### *Generator für gleichverteilte reelle Pseudo-Zufallszahlen*

Transformationsgenerator für **gleich-verteilte stetige Zufallswerte** aus dem Intervall [a, b)

{yi } sei (0, 1)- verteilte Zufallszahlenfolge (erzeugt durch bekannten Generator)

 $x_i$ = a + (b-a) \*  $y_i$ 

### *Diskrete Zufallszahlengeneratoren*

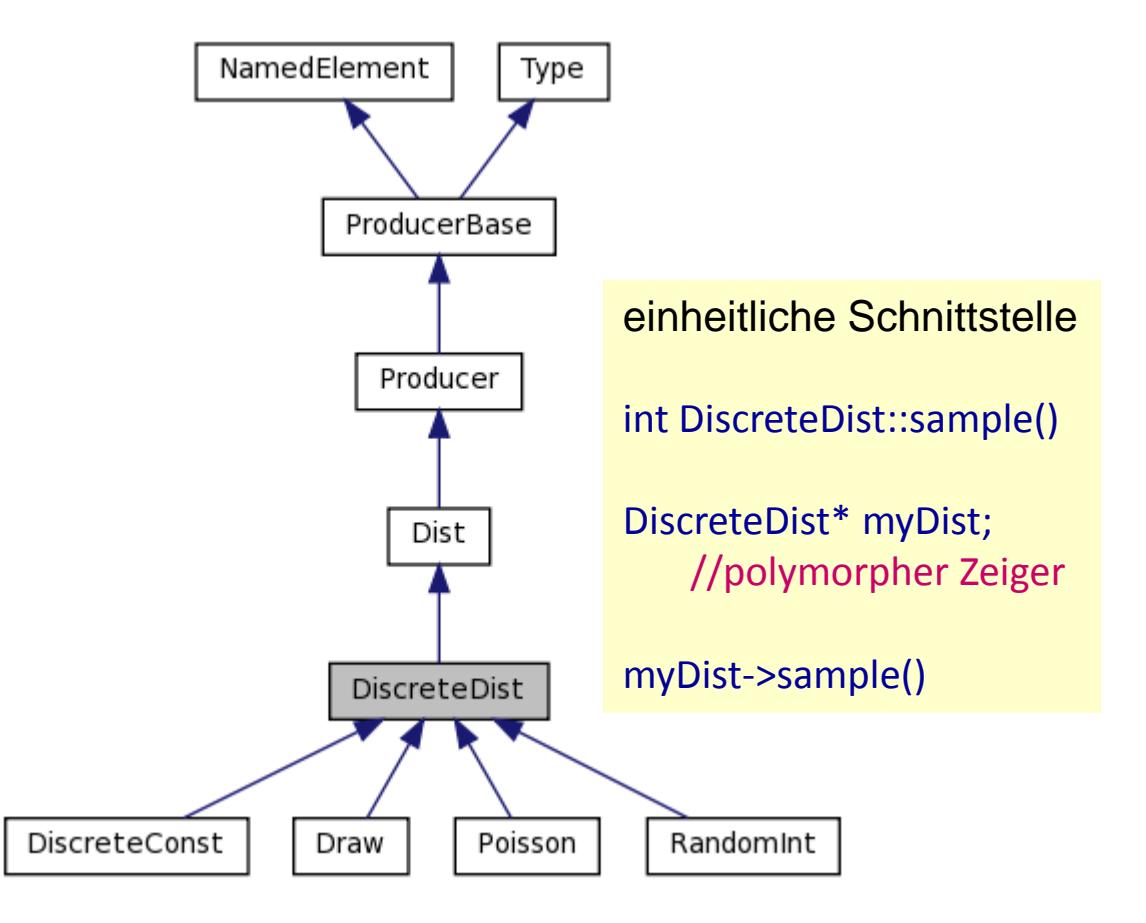

### *Generator für gleichverteilte diskrete Pseudo-Zufallszahlen*

• Konstruktor

linker Rand

rechter Rand

Randint::Randint(DistContext\* c, Label title, int na, nb); // trägt Objekt in Liste des Kontextes ein

Generator-Objekt Dist\* wuerfel; Simulation\* sim; wuerfel= **new** RandomInt (sim,"Los", 0, 20);

• Anwendung wuerfel->sample();

Systemanaly

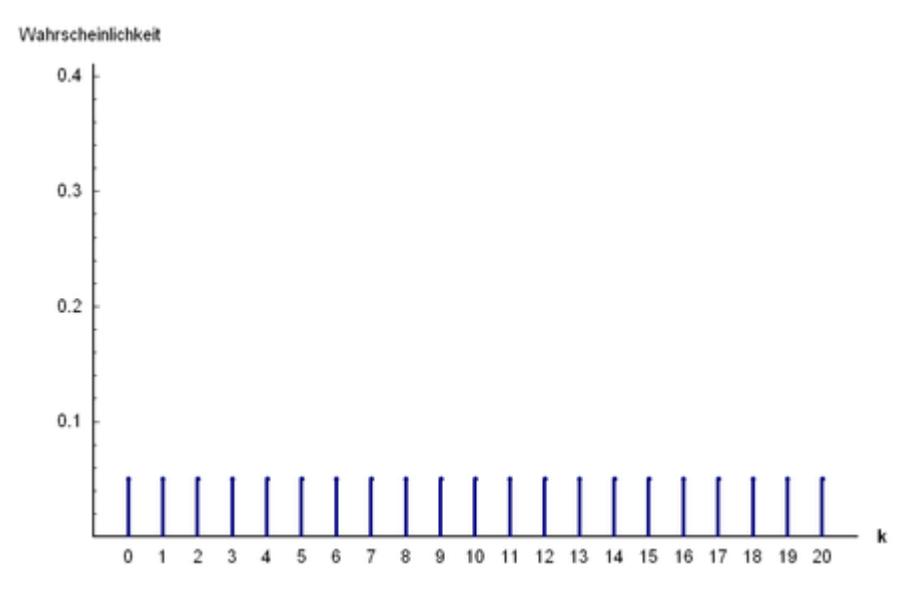

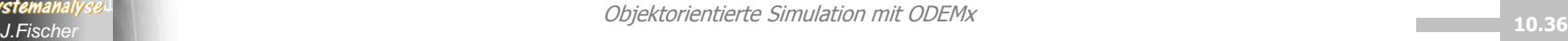

### *Alle ZZ-Generatoren von ODEMx*

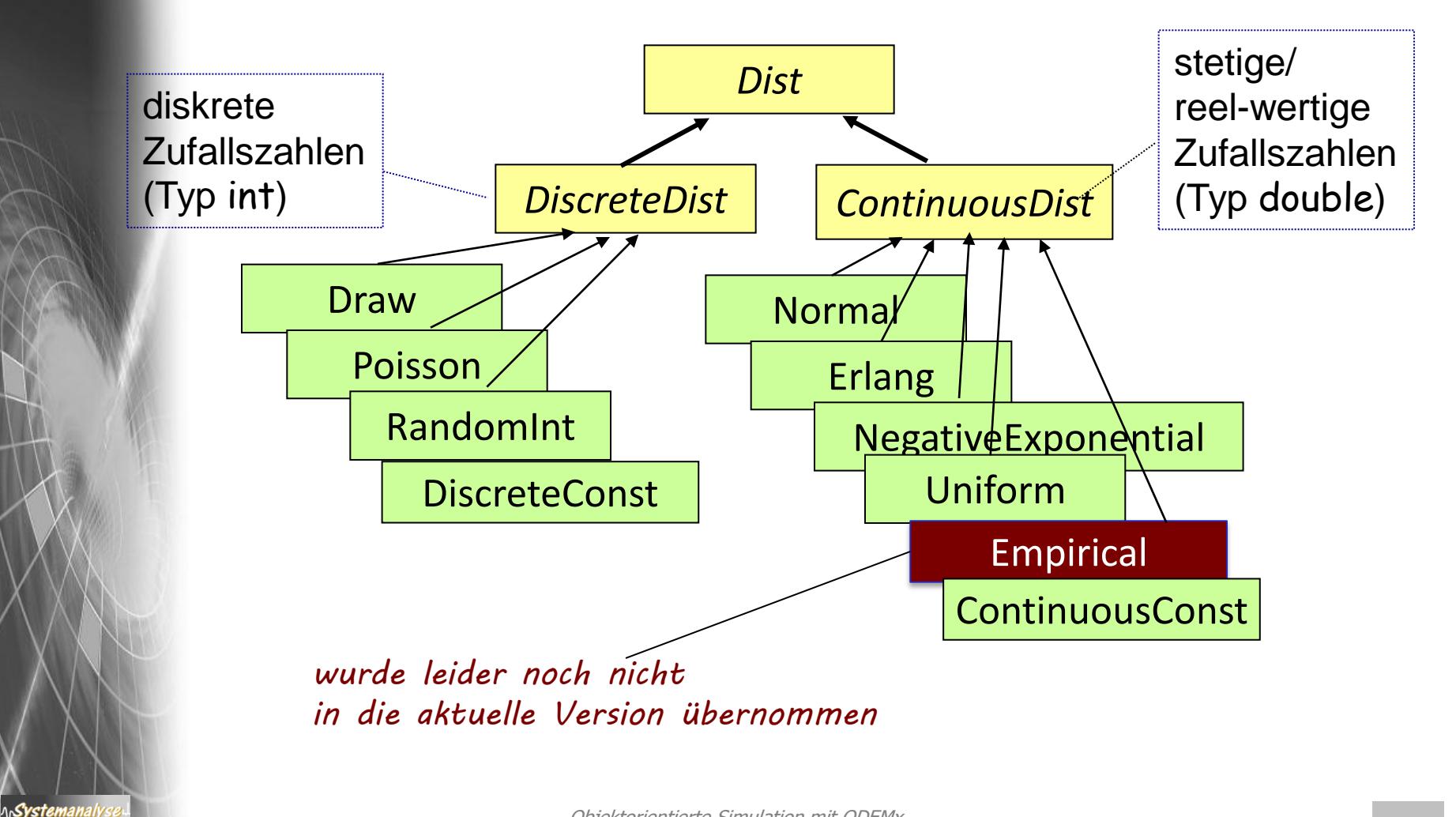

### *Generator für empirischverteilte Pseudo-Zufallszahlen*

- **Vor**.: aufgezeichnetes Histogramm einer beobachteten Größe Häufigkeit für Werte in Werteklassen, daraus: kumulative Häufigkeit F(x)
- $\rightarrow$  Polygonzug über (x,F(x))-Stützwerte als Verteilungsfunktion:

*Methode zur Ermittlung einer Zufallszahl entsprechend einer empirischen Verteilung F(x): Schritte 0 bis 3* 

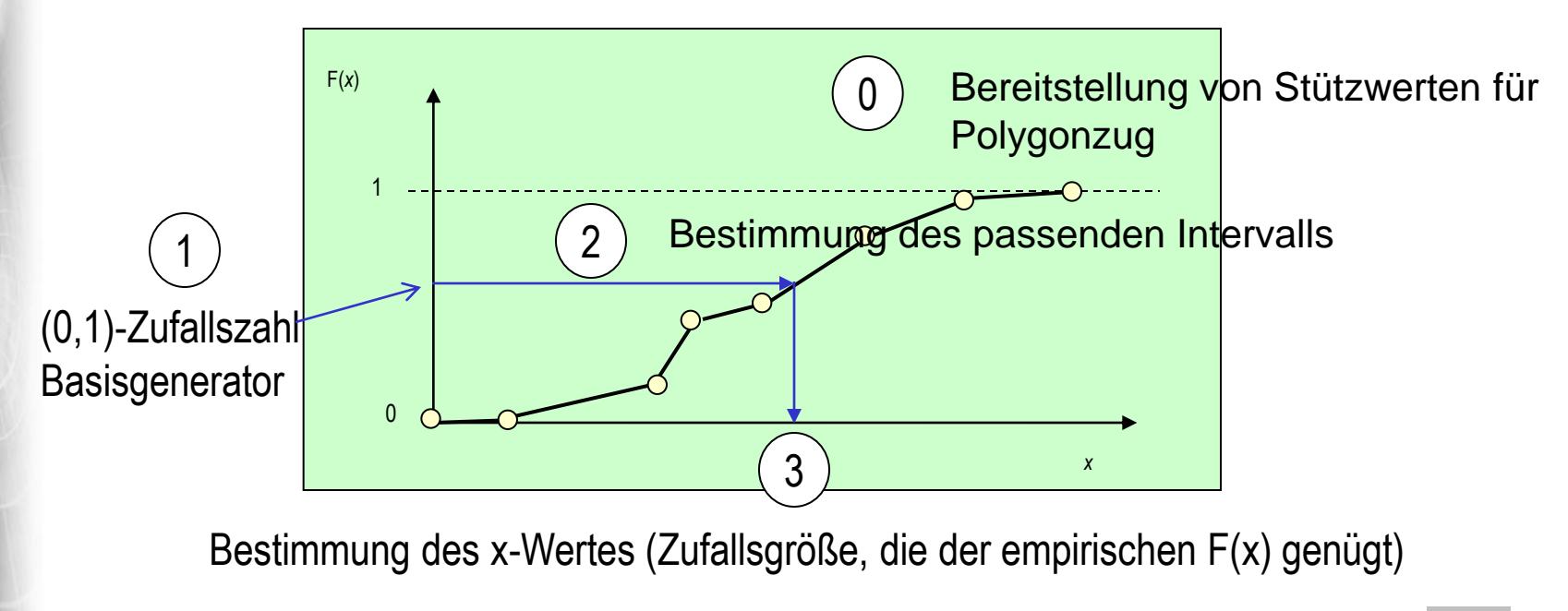

Systemanal

### *Empirische Verteilungen*

### **Beispiel:** Aufzeichnung von 100 Reparaturzeiten x

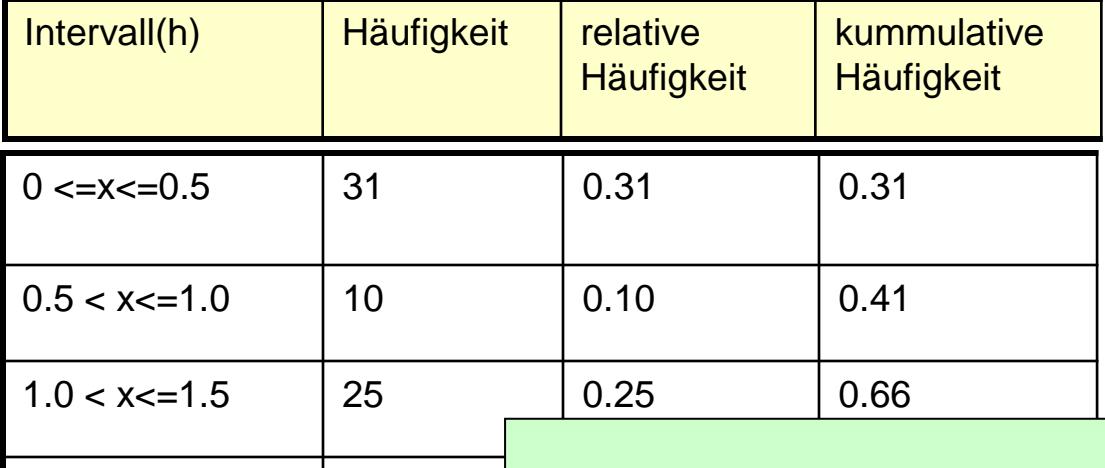

1.5 < x<=2.0  $\vert$  34  $\vert$  F(x) Approximation der unbekannten Verteilungsfunktion

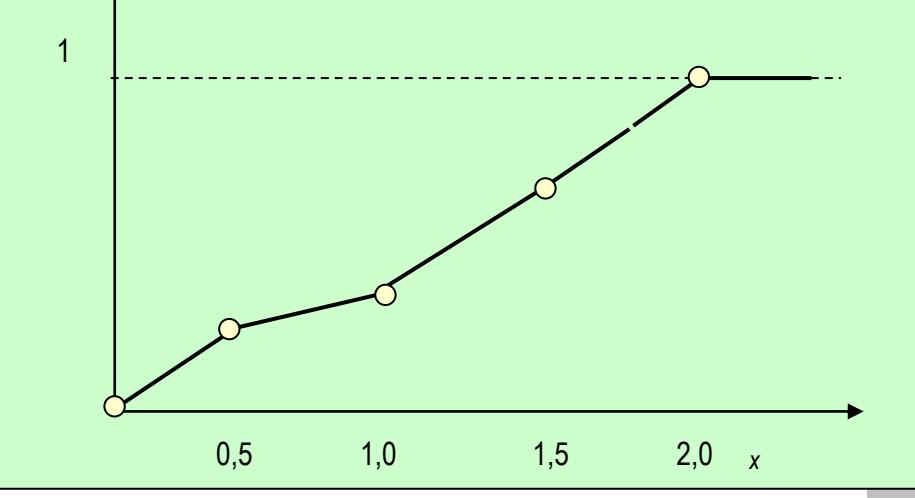

**ASystemanaly** 

Objektorientierte Simulation mit ODEMx *J.Fischer* **10.39**

### *Empirische Verteilungen (Forts.)*

### **Vorgehensweise:**

ላሌ**Systemanal** 

- Erzeugung einer (0,1)- verteilten Zufallszahl
- Bestimmung des passenden Intervalls (Funktionsgleichung)
- Bestimmung der Zufallsgröße (Reparaturzeit)

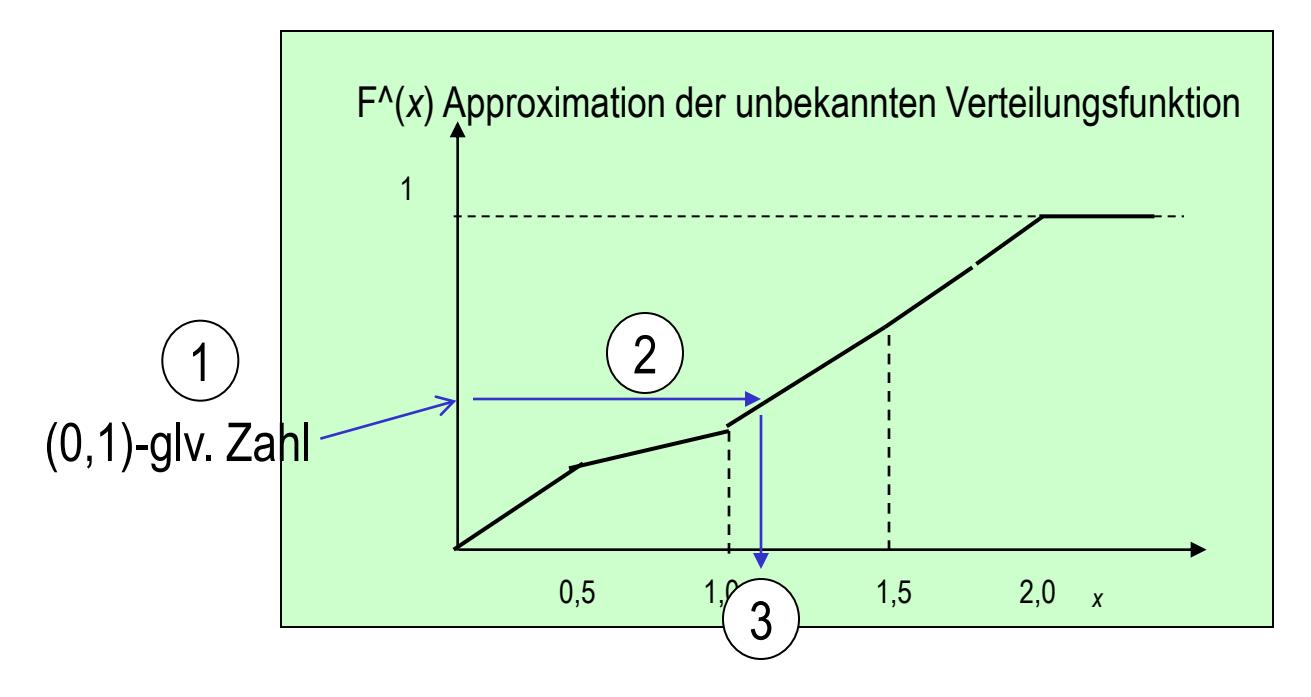

# *5. ODEMx-Modul Random*

- 1. Charakterisierung von Zufallsgrößen
- 2. Approximation von Zufallszahlen
- 3. ODEMx- Zufallszahlengeneratoren (Übersicht)
- 4. Einstellung von Startwerten
- 5. Protokollierung

*J.Fischer*

Syster

6. Berechnung von Zufallszahlen ausgewählter Verteilungen

# *6. ODEMx-Modul Synchronisation: WaitQ, CondQ*

- Konzept WaitQ
	- Beispiel: Tankerflotte, Hafen, Raffinerie
- Konzept CondQ
	- Beispiel: Hafen, Schlepper, Gezeiten
- Weitere Anwendungsbeispiele für WaitQ u. CondQ
- Zusammenfassung/einheitliche Betrachtung

*J.Fischer*

### *Nützliches Modellierungsmuster*

- n+1 (>=2) Prozesse kooperieren ab einem Zeitpunkt für eine gewisse Dauer
- **Bed**.: (1) Zum Startzeitpunkt der Kooperation sind alle n+1 Prozesse verfügbar/für die Kooperation bereit
	- (2) Zustandsänderungen der Prozesse sind voneinander abhängig)

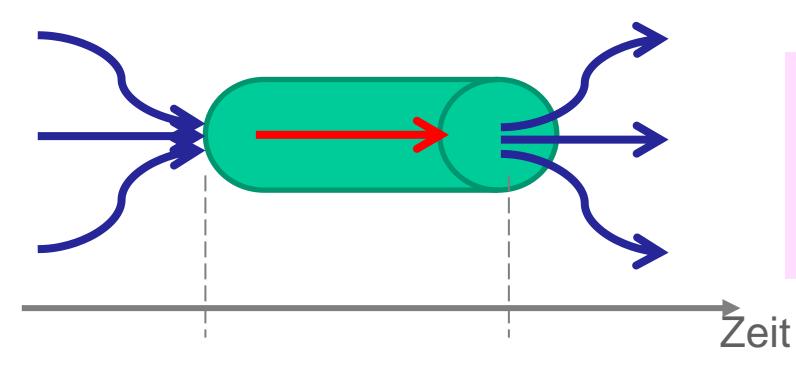

ላሌ**Systeman**all

Entschärfung der Parallelität von synchronen Wechselwirkungen bei Zustandsänderungen im Simulator

- Effiziente simulative Umsetzung auf einer Ein-Prozessor-Maschine
	- einer der n+1 Prozesse übernimmt als **Master** (aktiv) die Ausführung der Zustandsänderungen sämtlicher Prozesse in Abhängigkeit der Modellzeit
	- alle anderen n Prozesse warten als **Slave** (passiv) auf die Beendigung der Kooperation durch den **Master**

#### ACHTUNG: Master und Slave sind Rollen, die Prozesse zeitweilig spielen

### *WaitQ-Konzept*

#### **Synchronisationsklasse**

zur Erfassung von Prozessen und Bildung zeitweiliger Kooperationsgemeinschaften mit unterbrechbarem Warten auf das Zustandekommen der Kooperation, falls Kooperationspartner momentan nicht zur Verfügung stehen

- jeweils **einem** Master lassen sich beliebig **viele** Slave-Prozesse zuordnen
- **Master** bestimmt **allein** die Dauer der Kooperationsleistung (und gibt danach die Slaves, i. allg. gleichzeitig, wieder frei)
- **Master** realisiert **allein** die entsprechenden Zustandsänderungen, die mit der Kooperation aller Partner verbunden sind (benötigt entsprechende Zugriffsrechte auf seine Slaves)

**:WaitQ** *ungebundene potentielle, noch blockierte Master-Prozesse* **:ProcessList :ProcessList** *Slave-Prozesse* aktiver Master  $\bullet$ anderer aktiver Master, verwaltet andere Slavestemporär ausgewählte **Slaves** Objektorientierte Simulation mit ODEMx *J.Fischer* **10.45**

*ungebundene potentielle, noch blockierte*

Syster

### *Weitere Anforderungen an WaitQ*

über ein WaitQ-Objekt sollen sich gleichzeitig / nacheinander **beliebig viele** temporäre Master-Slave-Ensemble bilden können **1**

• folgende Teilaktivitäten bei Nutzung eines WaitQ-Objektes sollen extern (z.B. Timer) vorzeitig **unterbrechbar** sein:

- Warten eines Prozesses als Master auf die Verfügbarkeit eines Slaves
- Warten eines Prozesses als Slave auf die Verfügbarkeit eines Masters
- Erbringung der laufenden Kooperationsleistung (Zustandsänderungen) des **Masters**
- ein Master sollte über ein waitQ-Objekt die Verfügbarkeit eines Slaves mit bestimmten Eigenschaften fordern können
	- bestimmter Prozesstyp

**2**

**3**

Systemanai

– bestimmte Attribut-Belegungen (Zustand)

### *WaitQ- Member-Funktionen*

\<sub>l</sub>Syste

*J.Fischer* **10.47** WaitQ (base::Simulation &sim, **const** data::Label &label, WaitQObserver \*obs=0) // Construction for user-defined Simulation. ~WaitQ () // Destruction. **const** base::ProcessList & getWaitingSlaves () **const** // List of blocked slaves. **const** base::ProcessList & getWaitingMasters () **const** // List of blocked masters. // Master-slave synchronisation **bool** wait () // Wait for activation by a 'master' process. **bool** wait (base::Weight weightFct) // Wait for activation by a 'master' process. base::Process \* coopt (base::Selection sel=0) // Get a 'slave' process. base::Process \* coopt (base::Weight weightFct) // Get a 'slave' process by evaluating a weight function. base::Process \* avail (base::Selection sel=0) // Get available slaves without blocking (optional: select slave) **void** signal () //reactivate all master for rechecking of modified selection or weight conditions

# *WaitQ-Synchronisation*

#### **Achtung !**

ላሌ**Systemanaly** 

**keine** spezielle Funktion zur Slave-Reaktivierung  $\rightarrow$  Verwendung von: activate(), ...

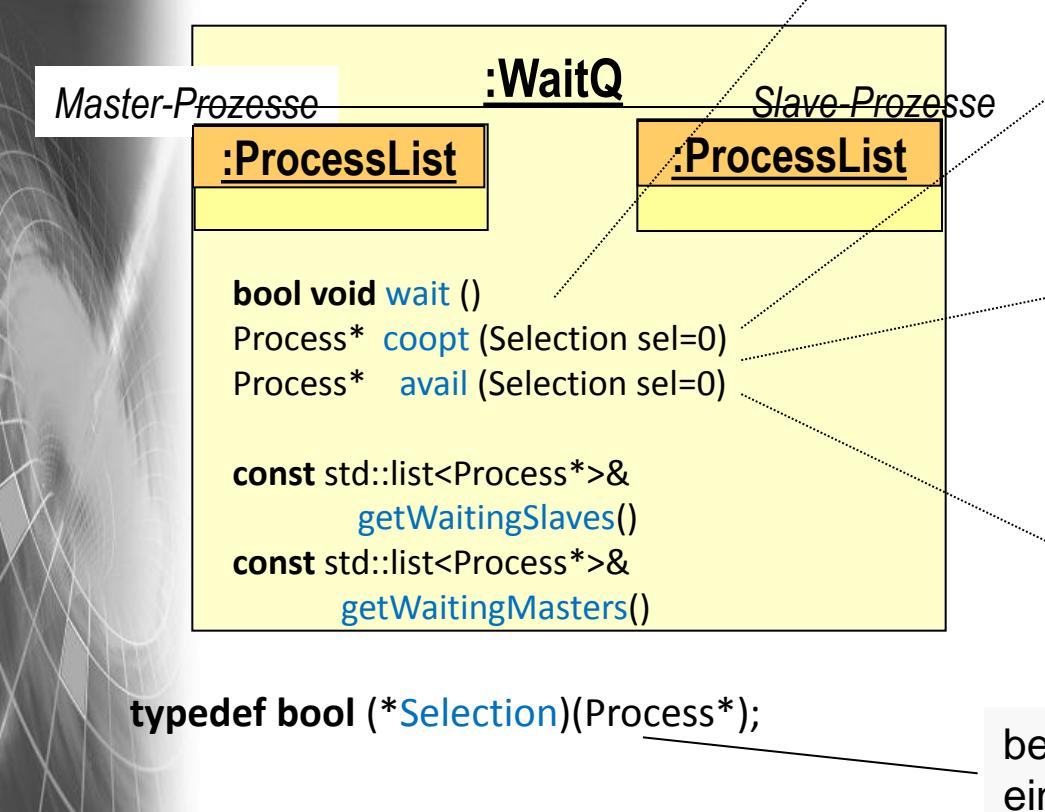

#### **Aufrufer-Prozess wird zum Slave,**

- wartet auf Master-Prozess, falls keiner momentan verfügbar
- aktiviert den ersten wartenden Master-Prozess
- Rückgabewert liefert Info, ob Aktivierung vom Master (true) oder per Unterbrechung der Wartephase (false)

#### **Aufrufer-Prozess wird zum Master,**

- wartet auf Slave-Prozess (ohne Bedingung), blockiert falls keiner momentan verfügbar
- liefert den ersten wartenden Slave-Prozess per Rückgabewert, wenn verfügbar

#### **Aufrufer-Prozess wird zum Master,**

- wartet auf Slave-Prozess (der Bedingung erfüllt), blockiert falls kein solcher momentan verfügbar
- liefert den ersten wartenden Slave-Prozess per Rückgabewert, wenn verfügbar und Bedingung erfüllt

#### **Aufrufer-Prozess wird weder Master noch Slave**

• liefert ersten wartenden Slave, für den die eventuell angegebene Bedingung gilt (sonst Null-Pointer)

bereitzustellen als Member-Funktion einer Process-Ableitung, von der Master-Objekte gebildet werden

### *WaitQ-Synchronisation*

Process \*p, \*q1, \*q2, \*q3; // Zeiger auf Prozessobjekte WaitQ \*wq;

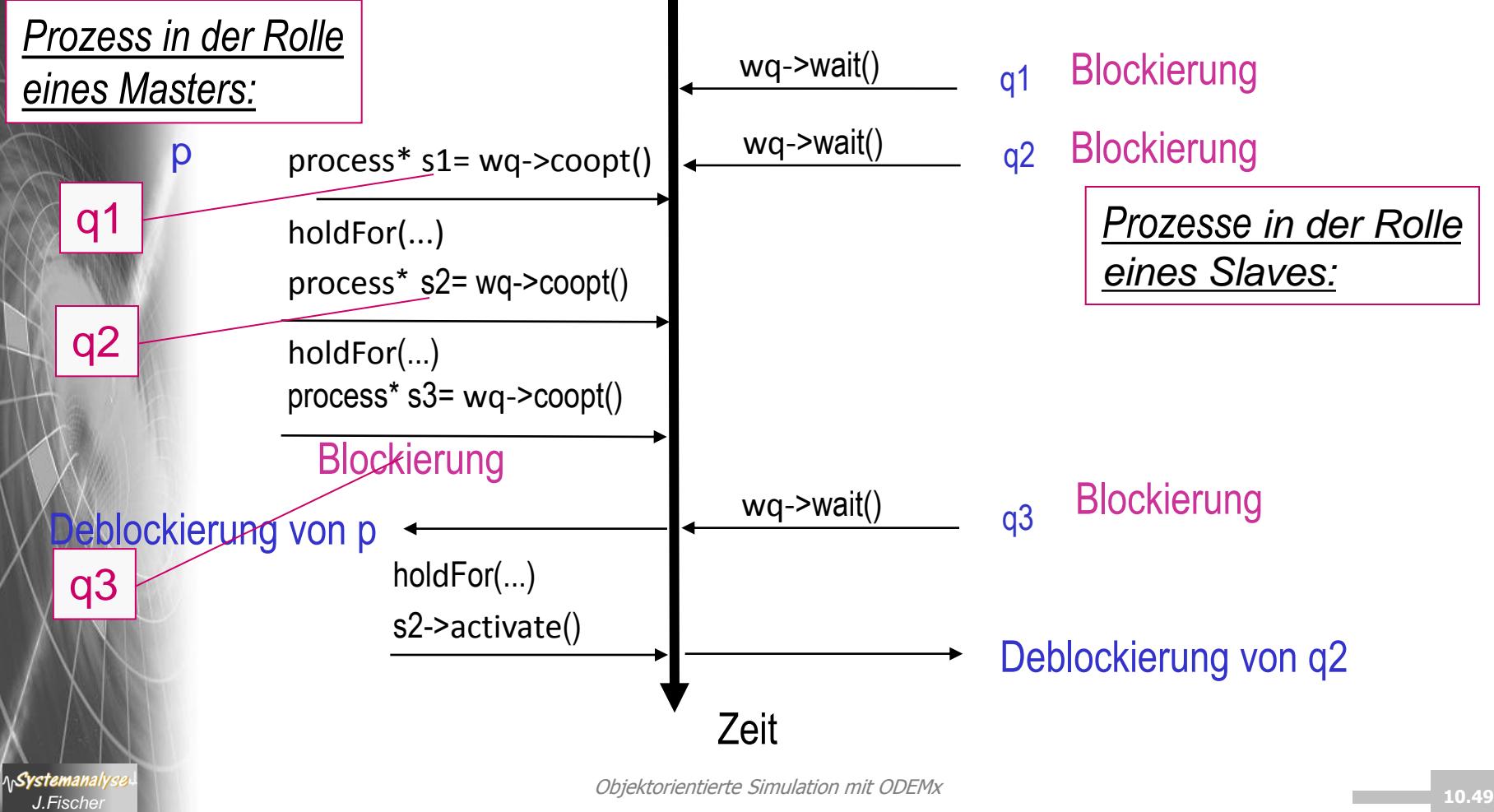

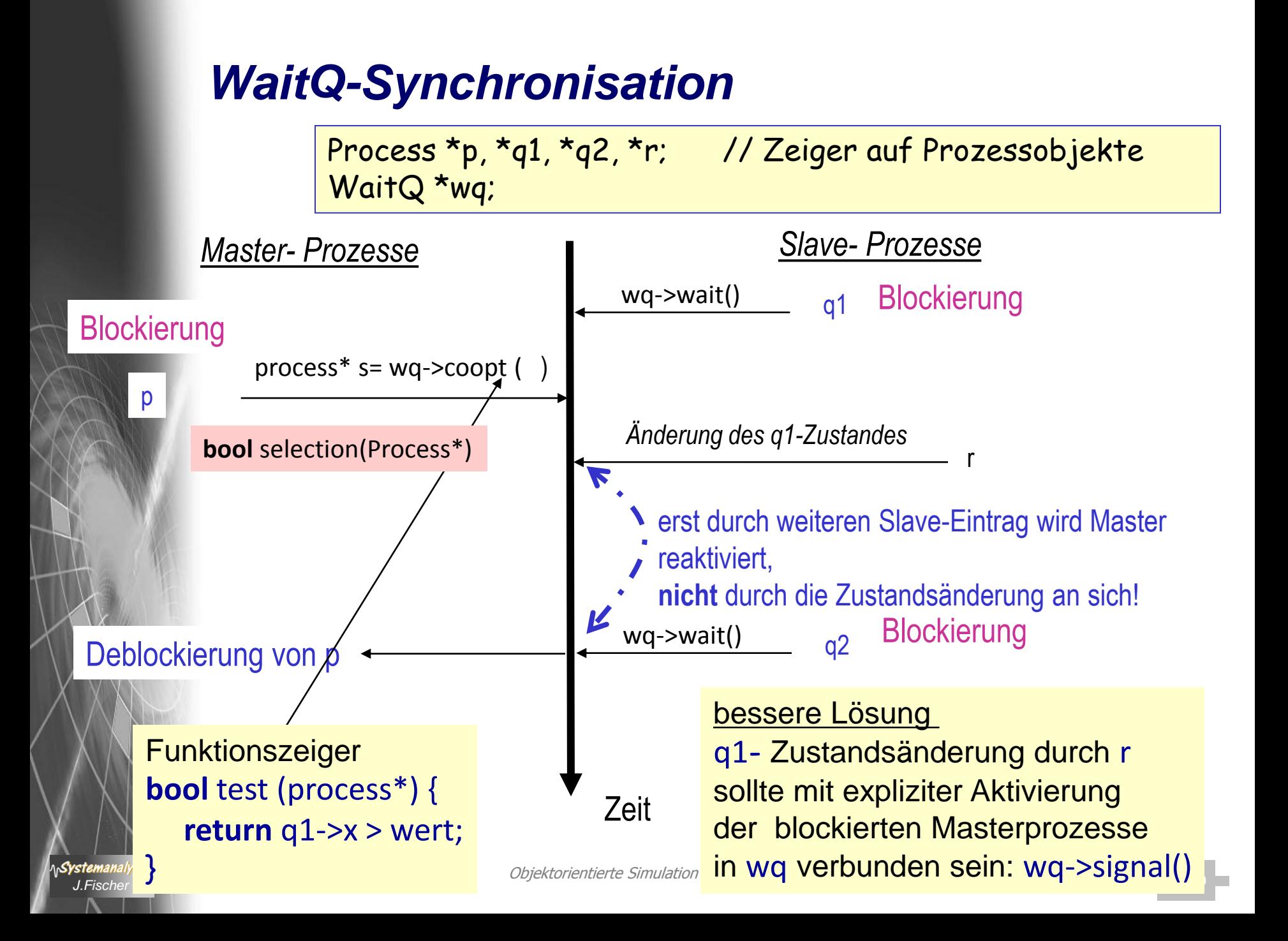

### *Unterbrechung wartender Master- bzw. Slave-Prozesse*

• das evtl. Warten auf den Partner-Prozess kann sowohl beim Master- als auch beim Slave-Prozess mittels interrupt abgebrochen werden:

in diesem Fall liefert

- coopt() einen NULL-Zeiger
- wait() den Wert **false**

#### **ACHTUNG:**

ein Master sollte jedoch seinen erwählten Slave nicht per interrupt() aktivieren !!! (sondern per activate() )

nur dann liefert wait() den Wert **true**

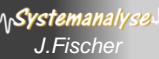

### *Unterbrechung der Kooperation von Master- und Slave-Prozessen*

- der Master befindet sich im Terminkalender (execution list), seine Ereigniszeit markiert einen Zwischen- oder Endzustand der Kooperation (i.d.R.: realisiert der Master hold\_for()
- die per Coopt ermittelten Slaves sind passiv (blockiert)
- weder Master noch seine erwählten Slaves sind in dem einst zusammenführenden WaitQ-Objekt registriert
- eine Unterbrechung der Kooperation kann in ODEMx nur durch Unterbrechung (interrupt) des Master eingeleitet werden, sowohl die Komplettierung der Unterbrechung, als auch die Unterbrechungsbehandlung muss im Aktionscode (main) des Masters umgesetzt werden

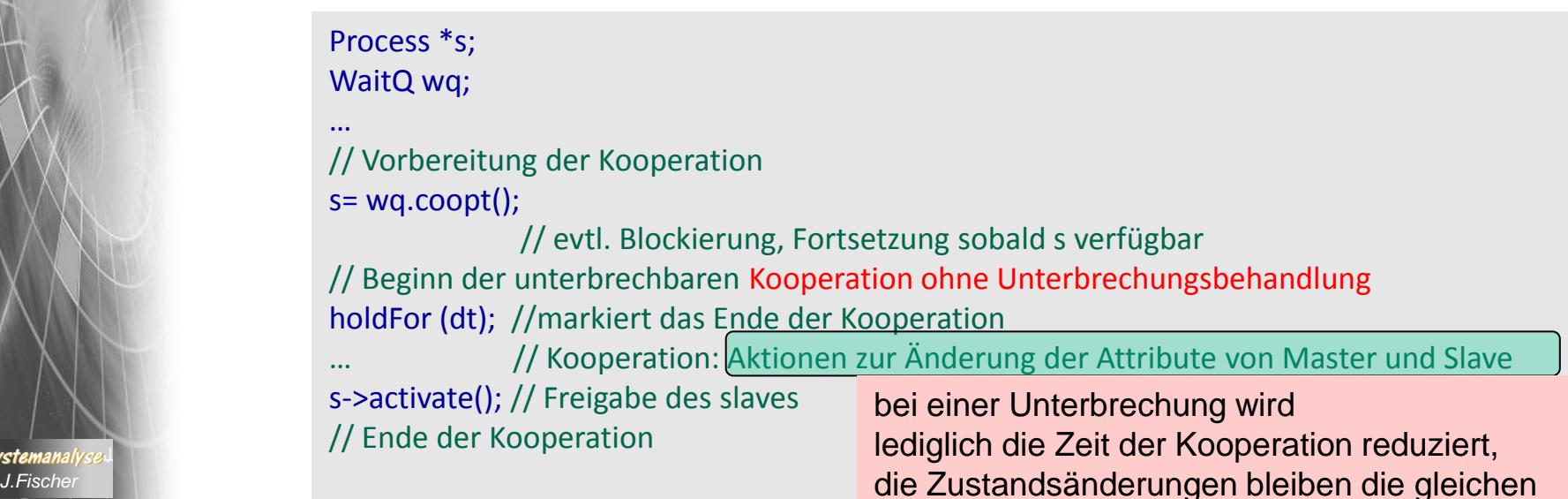

### *Unterbrechung der Kooperation von Master- und Slave-Prozessen*

• Unterbrechungsbehandlung

Systemanal

```
Process *s;
WaitQ wq;
…
// Vorbereitung der Kooperation
s = wq.coopt();
               // evtl. Blockierung, Fortsetzung sobald s verfügbar
// Beginn der unterbrechbaren Kooperation mit Unterbrechungsbehandlung
holdFor (dt); //markiert das Ende der Kooperation
if (interrupted) {
                          … // Aktionen zur modifizierten Änderung der Attribute von Master 
                           // und Slave
                          // bei Berücksichtigung der reduzierten Kooperationszeit und
                           // der Unterbrechungsursache (Zeiger auf Unterbrecher-Prozess)
}
else {
                          … // ursprüngliche Aktionen zur Änderung der Attribute von Master 
                          //und Slave
s->activate(); // Freigabe des slaves
// Ende der Kooperation sowohl für die volle als auch reduzierte Zeit
```